# **pygeos**

**Casper van der Wel**

**Dec 03, 2021**

# **CONTENTS:**

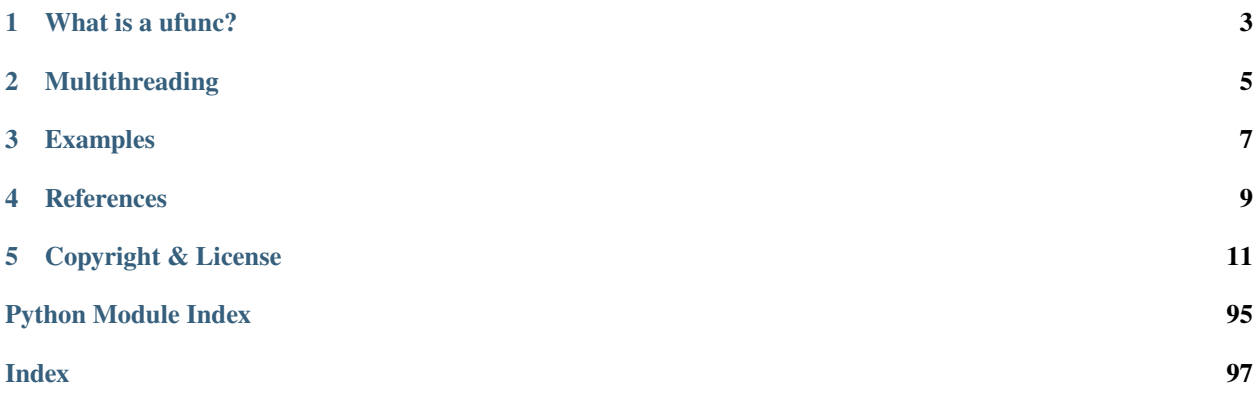

PyGEOS is a C/Python library with vectorized geometry functions. The geometry operations are done in the opensource geometry library GEOS. PyGEOS wraps these operations in NumPy ufuncs providing a performance improvement when operating on arrays of geometries.

**Important note**: PyGEOS was merged with Shapely [\(https://shapely.readthedocs.io\)](https://shapely.readthedocs.io) in December 2021 and will be released as part of Shapely 2.0. The development will take place at the Shapely repository. Please raise issues or create pull request over there. PyGEOS itself will receive updates (by backporting from the Shapely repository) until Shapely 2.0 is actually released.

# **ONE**

# **WHAT IS A UFUNC?**

<span id="page-6-0"></span>A universal function (or ufunc for short) is a function that operates on n-dimensional arrays in an element-by-element fashion, supporting array broadcasting. The for-loops that are involved are fully implemented in C diminishing the overhead of the Python interpreter.

**TWO**

# **MULTITHREADING**

<span id="page-8-0"></span>PyGEOS functions support multithreading. More specifically, the Global Interpreter Lock (GIL) is released during function execution. Normally in Python, the GIL prevents multiple threads from computing at the same time. PyGEOS functions internally releases this constraint so that the heavy lifting done by GEOS can be done in parallel, from a single Python process.

# **THREE**

# **EXAMPLES**

<span id="page-10-0"></span>Compare an grid of points with a polygon:

```
\gg geoms = points(*np.indices((4, 4)))
\gg polygon = box(0, 0, 2, 2)
>>> contains(polygon, geoms)
  array([[False, False, False, False],
         [False, True, False, False],
         [False, False, False, False],
         [False, False, False, False]])
```
Compute the area of all possible intersections of two lists of polygons:

```
>>> from pygeos import box, area, intersection
\gg polygons_x = box(range(5), 0, range(10, 15), 10)
\gg polygons_y = box(0, range(5), 10, range(10, 15))
>>> area(intersection(polygons_x[:, np.newaxis], polygons_y[np.newaxis, :]))
array([[100., 90., 80., 70., 60.],
    [ 90., 81., 72., 63., 54.],
    [ 80., 72., 64., 56., 48.],
    [ 70., 63., 56., 49., 42.],
    [60., 54., 48., 42., 36.]
```
See the documentation for more: <https://pygeos.readthedocs.io>

# **FOUR**

# **REFERENCES**

- <span id="page-12-0"></span>• GEOS: <https://libgeos.org>
- Shapely: <https://shapely.readthedocs.io/en/latest/>
- Numpy ufuncs: <https://docs.scipy.org/doc/numpy/reference/ufuncs.html>
- Joris van den Bossche's blogpost: <https://jorisvandenbossche.github.io/blog/2017/09/19/geopandas-cython/>
- Matthew Rocklin's blogpost: <http://matthewrocklin.com/blog/work/2017/09/21/accelerating-geopandas-1>

# **COPYRIGHT & LICENSE**

<span id="page-14-0"></span>PyGEOS is licensed under BSD 3-Clause license. Copyright (c) 2019, Casper van der Wel. GEOS is available under the terms of GNU Lesser General Public License (LGPL) 2.1 at [https://libgeos.org.](https://libgeos.org)

# **5.1 API Reference**

# **5.1.1 Installation**

### **Installation from PyPI**

PyGEOS is available as a binary distribution (wheel) for Linux, OSX and Windows platforms. The distribution includes a GEOS version that was most recent at the time of the PyGEOS release. Install the binary wheel with pip as follows:

\$ pip install pygeos

### **Installation using Anaconda**

PyGEOS is available on the conda-forge channel. Install as follows:

```
$ conda install pygeos --channel conda-forge
```
### **Installation with custom GEOS libary**

You may want to use a specific GEOS version or a GEOS distribution that is already present on your system. In such cases you will need to compile PyGEOS yourself.

On Linux:

```
$ sudo apt install libgeos-dev # skip this if you already have GEOS
$ pip install pygeos --no-binary
```
On OSX:

```
$ brew install geos # skip this if you already have GEOS
$ pip install pygeos --no-binary
```
We do not have a recipe for Windows platforms. The following steps should enable you to build PyGEOS yourself:

• Get a C compiler applicable to your Python version [\(https://wiki.python.org/moin/WindowsCompilers\)](https://wiki.python.org/moin/WindowsCompilers)

- Download and install a GEOS binary [\(https://trac.osgeo.org/osgeo4w/\)](https://trac.osgeo.org/osgeo4w/)
- Set GEOS\_INCLUDE\_PATH and GEOS\_LIBRARY\_PATH environment variables (see below for notes on GEOS discovery)
- Run pip install pygeos --no-binary
- Make sure the GEOS .dll files are available on the PATH

#### **Installation from source**

The same as installation with a custom GEOS binary, but then instead of installing pygeos with pip, you clone the package from Github:

```
$ git clone git@github.com:pygeos/pygeos.git
```
Install it in development mode using pip:

```
$ pip install -e .[test]
```
#### **Testing PyGEOS**

PyGEOS can be tested using pytest:

```
$ pip install pytest # or pygeos[test]
$ pytest --pyargs pygeos.tests
```
#### **GEOS discovery (compile time)**

If GEOS is installed on Linux or OSX, normally the geos-config command line utility will be available and pip will find GEOS automatically. If the correct geos-config is not on the PATH, you can add it as follows (on Linux/OSX):

\$ export PATH=/path/to/geos/bin:\$PATH

Alternatively, you can specify where PyGEOS should look for GEOS (on Linux/OSX):

```
$ export GEOS_INCLUDE_PATH=/path/to/geos/include
$ export GEOS_LIBRARY_PATH=/path/to/geos/lib
```
On Windows, there is no geos-config and the include and lib folders need to be specified manually in any case:

```
$ set GEOS_INCLUDE_PATH=C:\path\to\geos\include
$ set GEOS_LIBRARY_PATH=C:\path\to\geos\lib
```
Common locations of GEOS (to be suffixed by lib, include or bin):

- Anaconda (Linux/OSX): \$CONDA\_PREFIX/Library
- Anaconda (Windows): %CONDA\_PREFIX%\Library
- OSGeo4W (Windows): C:\OSGeo4W64

#### **GEOS discovery (runtime)**

PyGEOS is dynamically linked to GEOS. This means that the same GEOS library that was used during PyGEOS compilation is required on your system at runtime. When using pygeos that was distributed as a binary wheel or through conda, this is automatically the case and you can stop reading.

In other cases this can be tricky, especially if you have multiple GEOS installations next to each other. We only include some guidelines here to address this issue as this document is not intended as a general guide of shared library discovery.

If you encounter exceptions like:

```
ImportError: libgeos_c.so.1: cannot open shared object file: No such file or directory
```
You will have to make the shared library file available to the Python interpreter. There are in general four ways of making Python aware of the location of shared library:

- 1. Copy the shared libraries into the pygeos module directory (this is how Windows binary wheels work: they are distributed with the correct dlls in the pygeos module directory)
- 2. Copy the shared libraries into the library directory of the Python interpreter (this is how Anaconda environments work)
- 3. Copy the shared libraries into some system location (C:\Windows\System32; /usr/local/lib, this happens if you installed GEOS through apt or brew)
- 4. Add the shared library location to a the dynamic linker path variable at runtime. (Advanced usage; Linux and OSX only; on Windows this method was deprecated in Python 3.8)

The filenames of the GEOS shared libraries are:

- On Linux: libgeos-\*.so.\*, libgeos\_c-\*.so.\*
- On OSX: libgeos.dylib, libgeos\_c.dylib
- On Windows: geos-\*.dll, geos\_c-\*.dll

Note that pygeos does not make use of any RUNPATH (RPATH) header. The location of the GEOS shared library is not stored inside the compiled PyGEOS library.

### **5.1.2 Geometry**

The pygeos.Geometry class is the central datatype in PyGEOS. An instance of Geometry is a container of the actual GEOSGeometry object. The Geometry object keeps track of the underlying GEOSGeometry and lets the python garbage collector free its memory when it is not used anymore.

Geometry objects are immutable. This means that after constructed, they cannot be changed in place. Every PyGEOS operation will result in a new object being returned.

#### **Construction**

For convenience, the Geometry class can be constructed with a WKT (Well-Known Text) or WKB (Well-Known Binary) representation of a geometry:

```
>>> from pygeos import Geometry
\gg point_1 = Geometry("POINT (5.2 52.1)")
>>> point_2 = Geometry(b"\x01\x01\x00\x00\x00\x00\x00\x00\x00\x00\x00\xf0?\x00\x00\x00\
\rightarrow x00\ x00\ x00\ x00
```
A more efficient way of constructing geometries is by making use of the (vectorized) functions described in [pygeos.](#page-29-0) [creation](#page-29-0).

#### **Pickling**

Geometries can be serialized using pickle:

```
>>> import pickle
>>> pickled = pickle.dumps(point_1)
>>> pickle.loads(point_1)
<pygeos.Geometry POINT (5.2 52.1)>
```
**Warning:** Pickling will convert linearrings to linestrings. See [pygeos.io.to\\_wkb\(\)](#page-39-0) for a complete list of limitations.

#### **Hashing**

Geometries can be used as elements in sets or as keys in dictionaries. Python uses a technique called *hashing* for lookups in these datastructures. PyGEOS generates this hash from the WKB representation. Therefore, geometries are equal if and only if their WKB representations are equal.

```
\gg point_3 = Geometry("POINT (5.2 52.1)")
>>> {point_1, point_2, point_3}
\{<p>pgeos.Geometry POINT (5.2 52.1)>, <p>pgeos.Geometry POINT (1 1)>}
```
**Warning:** Due to limitations of WKB, linearrings will equal linestrings if they contain the exact same points. See [pygeos.io.to\\_wkb\(\)](#page-39-0).

Comparing two geometries directly is also supported. This is the same as using [pygeos.predicates.](#page-52-0) [equals\\_exact\(\)](#page-52-0) with a tolerance value of zero.

```
\gg point_1 == point_2
False
\gg point_1 != point_2
True
```
#### **Properties**

Geometry objects have neither properties nor methods. Instead, use the functions listed below to obtain information about geometry objects.

```
force_2d(geometry, **kwargs)
```
Forces the dimensionality of a geometry to 2D.

#### **Parameters**

**geometry** [Geometry or array\_like]

**\*\*kwargs** For other keyword-only arguments, see the [NumPy ufunc docs.](https://numpy.org/doc/stable/reference/ufuncs.html#ufuncs-kwargs)

```
>>> force_2d(Geometry("POINT Z (0 0 0)"))
<pygeos.Geometry POINT (0 0)>
>>> force_2d(Geometry("POINT (0 0)"))
<pygeos.Geometry POINT (0 0)>
>>> force_2d(Geometry("LINESTRING (0 0 0, 0 1 1, 1 1 2)"))
<pygeos.Geometry LINESTRING (0 0, 0 1, 1 1)>
>>> force_2d(Geometry("POLYGON Z EMPTY"))
<pygeos.Geometry POLYGON EMPTY>
>>> force_2d(None) is None
True
```
#### force\_3d(*geometry*, *z=0.0*, *\*\*kwargs*)

Forces the dimensionality of a geometry to 3D.

2D geometries will get the provided Z coordinate; Z coordinates of 3D geometries are unchanged (unless they are nan).

Note that for empty geometries, 3D is only supported since GEOS 3.9 and then still only for simple geometries (non-collections).

#### **Parameters**

**geometry** [Geometry or array\_like]

**z** [float or array\_like, default 0.0]

**\*\*kwargs** For other keyword-only arguments, see the [NumPy ufunc docs.](https://numpy.org/doc/stable/reference/ufuncs.html#ufuncs-kwargs)

#### **Examples**

```
>>> force_3d(Geometry("POINT (0 0)"), z=3)
<pygeos.Geometry POINT Z (0 0 3)>
>>> force_3d(Geometry("POINT Z (0 0 0)"), z=3)
<pygeos.Geometry POINT Z (0 0 0)>
>>> force_3d(Geometry("LINESTRING (0 0, 0 1, 1 1)"))
<pygeos.Geometry LINESTRING Z (0 0 0, 0 1 0, 1 1 0)>
>>> force_3d(None) is None
True
```
### get\_coordinate\_dimension(*geometry*, *\*\*kwargs*)

Returns the dimensionality of the coordinates in a geometry (2 or 3).

Returns -1 for missing geometries (None values). Note that if the first Z coordinate equals nan, this function will return 2.

#### **Parameters**

**geometry** [Geometry or array\_like]

**\*\*kwargs** For other keyword-only arguments, see the [NumPy ufunc docs.](https://numpy.org/doc/stable/reference/ufuncs.html#ufuncs-kwargs)

```
>>> get_coordinate_dimension(Geometry("POINT (0 0)"))
2
>>> get_coordinate_dimension(Geometry("POINT Z (0 0 0)"))
3
>>> get_coordinate_dimension(None)
-1
>>> get_coordinate_dimension(Geometry("POINT Z (0 0 nan)"))
2
```
#### get\_dimensions(*geometry*, *\*\*kwargs*)

Returns the inherent dimensionality of a geometry.

The inherent dimension is 0 for points, 1 for linestrings and linearrings, and 2 for polygons. For geometrycollections it is the max of the containing elements. Empty collections and None values return -1.

#### **Parameters**

**geometry** [Geometry or array\_like]

**\*\*kwargs** For other keyword-only arguments, see the [NumPy ufunc docs.](https://numpy.org/doc/stable/reference/ufuncs.html#ufuncs-kwargs)

#### **Examples**

```
>>> get_dimensions(Geometry("POINT (0 0)"))
\Omega\gg get_dimensions(Geometry("POLYGON((0 0, 0 10, 10 10, 10 0, 0 0))"))
2
>>> get_dimensions(Geometry("GEOMETRYCOLLECTION (POINT(0 0), LINESTRING(0 0, 1 1))
˓→"))
1
>>> get_dimensions(Geometry("GEOMETRYCOLLECTION EMPTY"))
-1
>>> get_dimensions(None)
-1
```
<span id="page-19-0"></span>get\_exterior\_ring(*geometry*, *\*\*kwargs*)

Returns the exterior ring of a polygon.

#### **Parameters**

**geometry** [Geometry or array\_like]

**\*\*kwargs** For other keyword-only arguments, see the [NumPy ufunc docs.](https://numpy.org/doc/stable/reference/ufuncs.html#ufuncs-kwargs)

**See also:**

[get\\_interior\\_ring](#page-20-0)

```
>>> get_exterior_ring(Geometry("POLYGON((0 0, 0 10, 10 10, 10 0, 0 0))"))
<pygeos.Geometry LINEARRING (0 0, 0 10, 10 10, 10 0, 0 0)>
>>> get_exterior_ring(Geometry("POINT (1 1)")) is None
True
```
#### <span id="page-20-1"></span>get\_geometry(*geometry*, *index*, *\*\*kwargs*)

Returns the nth geometry from a collection of geometries.

#### **Parameters**

**geometry** [Geometry or array\_like]

**index** [int or array\_like] Negative values count from the end of the collection backwards.

**\*\*kwargs** For other keyword-only arguments, see the [NumPy ufunc docs.](https://numpy.org/doc/stable/reference/ufuncs.html#ufuncs-kwargs)

#### **See also:**

[get\\_num\\_geometries](#page-21-0)**,** [get\\_parts](#page-23-0)

#### **Notes**

- simple geometries act as length-1 collections
- out-of-range values return None

#### **Examples**

```
\gg multipoint = Geometry("MULTIPOINT (0, 0, 1, 1, 2, 2, 3, 3)")
>>> get_geometry(multipoint, 1)
<pygeos.Geometry POINT (1 1)>
>>> get_geometry(multipoint, -1)
<pygeos.Geometry POINT (3 3)>
>>> get_geometry(multipoint, 5) is None
True
>>> get_geometry(Geometry("POINT (1\ 1)"), 0)
<pygeos.Geometry POINT (1 1)>
>>> get_geometry(Geometry("POINT (1\ 1)"), 1) is None
True
```
<span id="page-20-0"></span>get\_interior\_ring(*geometry*, *index*, *\*\*kwargs*) Returns the nth interior ring of a polygon.

#### **Parameters**

**geometry** [Geometry or array\_like]

**index** [int or array\_like] Negative values count from the end of the interior rings backwards.

**\*\*kwargs** For other keyword-only arguments, see the [NumPy ufunc docs.](https://numpy.org/doc/stable/reference/ufuncs.html#ufuncs-kwargs)

#### **See also:**

[get\\_exterior\\_ring](#page-19-0)

[get\\_num\\_interior\\_rings](#page-22-0)

```
\gg polygon_with_hole = Geometry("POLYGON((0 0, 0 10, 10 10, 10 0, 0 0), (2 2, 2 4,
\rightarrow 4 4, 4 2, 2 2))")
>>> get_interior_ring(polygon_with_hole, 0)
<pygeos.Geometry LINEARRING (2 2, 2 4, 4 4, 4 2, 2 2)>
>>> get_interior_ring(Geometry("POINT (1 1)"), 0) is None
True
```
#### get\_num\_coordinates(*geometry*, *\*\*kwargs*)

Returns the total number of coordinates in a geometry.

Returns 0 for not-a-geometry values.

#### **Parameters**

**geometry** [Geometry or array\_like]

**\*\*kwargs** For other keyword-only arguments, see the [NumPy ufunc docs.](https://numpy.org/doc/stable/reference/ufuncs.html#ufuncs-kwargs)

#### **Examples**

```
>>> get_num_coordinates(Geometry("POINT (0 0)"))
1
>>> get_num_coordinates(Geometry("POINT Z (0 0 0)"))
1
>>> get_num_coordinates(Geometry("GEOMETRYCOLLECTION (POINT(0 0), LINESTRING(0 0, 1␣
\rightarrow1))"))
3
>>> get_num_coordinates(None)
0
```
#### <span id="page-21-0"></span>get\_num\_geometries(*geometry*, *\*\*kwargs*)

Returns number of geometries in a collection.

Returns 0 for not-a-geometry values.

#### **Parameters**

**geometry** [Geometry or array\_like] The number of geometries in points, linestrings, linearrings and polygons equals one.

**\*\*kwargs** For other keyword-only arguments, see the [NumPy ufunc docs.](https://numpy.org/doc/stable/reference/ufuncs.html#ufuncs-kwargs)

#### **See also:**

[get\\_num\\_points](#page-22-1)

[get\\_geometry](#page-20-1)

```
>>> get_num_geometries(Geometry("MULTIPOINT (0 0, 1 1, 2 2, 3 3)"))
4
>>> get_num_geometries(Geometry("POINT (1 1)"))
1
>>> get_num_geometries(None)
0
```
#### <span id="page-22-0"></span>get\_num\_interior\_rings(*geometry*, *\*\*kwargs*)

Returns number of internal rings in a polygon

Returns 0 for not-a-geometry values.

**Parameters**

**geometry** [Geometry or array\_like] The number of interior rings in non-polygons equals zero.

**\*\*kwargs** For other keyword-only arguments, see the [NumPy ufunc docs.](https://numpy.org/doc/stable/reference/ufuncs.html#ufuncs-kwargs)

**See also:**

```
get_exterior_ring
```
[get\\_interior\\_ring](#page-20-0)

#### **Examples**

```
>>> polygon = Geometry("POLYGON((0 0, 0 10, 10 10, 10 0, 0 0)")
>>> get_num_interior_rings(polygon)
0
>>> polygon_with_hole = Geometry("POLYGON((0\ 0,\ 0\ 10,\ 10\ 10,\ 10\ 0,\ 0\ 0), (2\ 2,\ 2\ 4,\Box)\rightarrow 4 4, 4 2, 2 2))")
>>> get_num_interior_rings(polygon_with_hole)
1
>>> get_num_interior_rings(Geometry("POINT (1 1)"))
0
>>> get_num_interior_rings(None)
0
```
#### <span id="page-22-1"></span>get\_num\_points(*geometry*, *\*\*kwargs*)

Returns number of points in a linestring or linearring.

Returns 0 for not-a-geometry values.

**Parameters**

**geometry** [Geometry or array\_like] The number of points in geometries other than linestring or linearring equals zero.

**\*\*kwargs** For other keyword-only arguments, see the [NumPy ufunc docs.](https://numpy.org/doc/stable/reference/ufuncs.html#ufuncs-kwargs)

**See also:**

#### [get\\_point](#page-23-1)

[get\\_num\\_geometries](#page-21-0)

```
\gg line = Geometry("LINESTRING (0 0, 1 1, 2 2, 3 3)")
>>> get_num_points(line)
4
>>> get_num_points(Geometry("MULTIPOINT (0 0, 1 1, 2 2, 3 3)"))
0
>>> get_num_points(None)
0
```
#### <span id="page-23-0"></span>get\_parts(*geometry*, *return\_index=False*)

Gets parts of each GeometryCollection or Multi\* geometry object; returns a copy of each geometry in the GeometryCollection or Multi\* geometry object.

Note: This does not return the individual parts of Multi\* geometry objects in a GeometryCollection. You may need to call this function multiple times to return individual parts of Multi\* geometry objects in a GeometryCollection.

#### **Parameters**

**geometry** [Geometry or array\_like]

**return\_index** [bool, default False] If True, will return a tuple of ndarrays of (parts, indexes), where indexes are the indexes of the original geometries in the source array.

#### **Returns**

**ndarray of parts or tuple of (parts, indexes)**

#### **See also:**

[get\\_geometry](#page-20-1)**,** [get\\_rings](#page-24-0)

#### **Examples**

```
>>> get_parts(Geometry("MULTIPOINT (0 1, 2 3)")).tolist()
[<pygeos.Geometry POINT (0 1)>, <pygeos.Geometry POINT (2 3)>]
>>> parts, index = get_parts([Geometry("MULTIPOINT (0\ 1)"), Geometry("MULTIPOINT (4)\rightarrow5, 6 7)")], return_index=True)
>>> parts.tolist()
[<pygeos.Geometry POINT (0 1)>, <pygeos.Geometry POINT (4 5)>, <pygeos.Geometry
\rightarrowPOINT (6 7)>]
>>> index.tolist()
[0, 1, 1]
```
<span id="page-23-1"></span>get\_point(*geometry*, *index*, *\*\*kwargs*)

Returns the nth point of a linestring or linearring.

#### **Parameters**

**geometry** [Geometry or array\_like]

**index** [int or array\_like] Negative values count from the end of the linestring backwards.

**\*\*kwargs** For other keyword-only arguments, see the [NumPy ufunc docs.](https://numpy.org/doc/stable/reference/ufuncs.html#ufuncs-kwargs)

**See also:**

[get\\_num\\_points](#page-22-1)

```
\gg line = Geometry("LINESTRING (0 0, 1 1, 2 2, 3 3)")
>>> get_point(line, 1)
<pygeos.Geometry POINT (1 1)>
>>> get_point(line, -2)
<pygeos.Geometry POINT (2 2)>
>>> get_point(line, [0, 3]).tolist()
[<pygeos.Geometry POINT (0 0)>, <pygeos.Geometry POINT (3 3)>]
>>> get\_point(Geometry("LINEARRING (0 0, 1 1, 2 2, 0 0)"), 1)<pygeos.Geometry POINT (1 1)>
>>> get_point(Geometry("MULTIPOINT (0 0, 1 1, 2 2, 3 3)"), 1) is None
True
>>> get_point(Geometry("POINT (1 1)"), 0) is None
True
```
<span id="page-24-1"></span>get\_precision(*geometry*, *\*\*kwargs*)

Get the precision of a geometry.

**Note:** 'get\_precision' requires at least GEOS 3.6.0.

If a precision has not been previously set, it will be 0 (double precision). Otherwise, it will return the precision grid size that was set on a geometry.

Returns NaN for not-a-geometry values.

#### **Parameters**

**geometry** [Geometry or array\_like]

**\*\*kwargs** For other keyword-only arguments, see the [NumPy ufunc docs.](https://numpy.org/doc/stable/reference/ufuncs.html#ufuncs-kwargs)

#### **See also:**

[set\\_precision](#page-27-0)

#### **Examples**

```
>>> get_precision(Geometry("POINT (1 1)"))
0.0
>>> geometry = set_precision(Geometry("POINT (1 1)"), 1.0)
>>> get_precision(geometry)
1.0
>>> np.isnan(get_precision(None))
True
```
<span id="page-24-0"></span>get\_rings(*geometry*, *return\_index=False*)

Gets rings of Polygon geometry object.

For each Polygon, the first returned ring is always the exterior ring and potential subsequent rings are interior rings.

If the geometry is not a Polygon, nothing is returned (empty array for scalar geometry input or no element in output array for array input).

**Parameters**

**geometry** [Geometry or array like]

**return\_index** [bool, default False] If True, will return a tuple of ndarrays of (rings, indexes), where indexes are the indexes of the original geometries in the source array.

**Returns**

**ndarray of rings or tuple of (rings, indexes)**

**See also:**

[get\\_exterior\\_ring](#page-19-0)**,** [get\\_interior\\_ring](#page-20-0)**,** [get\\_parts](#page-23-0)

#### **Examples**

```
>>> polygon_with_hole = Geometry("POLYGON ((0 0, 0 10, 10 10, 10 0, 0 0), (2 2, 2 4,
\rightarrow 4 4, 4 2, 2 2))")
>>> get_rings(polygon_with_hole).tolist()
[<pygeos.Geometry LINEARRING (0 0, 0 10, 10 10, 10 0, 0 0)>,
 \langlepygeos.Geometry LINEARRING (2 2, 2 4, 4 4, 4 2, 2 2) >]
```
With return\_index=True:

```
>>> polygon = Geometry("POLYGON ((0, 0, 2, 0, 2, 2, 0, 2, 0, 0)")
>>> rings, index = get_rings([polygon, polygon_with_hole], return_index=True)
>>> rings.tolist()
[<pygeos.Geometry LINEARRING (0 0, 2 0, 2 2, 0 2, 0 0)>,
\langlepygeos.Geometry LINEARRING (0 0, 0 10, 10 10, 10 0, 0 0)>,
\langlepygeos.Geometry LINEARRING (2 2, 2 4, 4 4, 4 2, 2 2)>]
>>> index.tolist()
[0, 1, 1]
```
<span id="page-25-0"></span>get\_srid(*geometry*, *\*\*kwargs*)

Returns the SRID of a geometry.

Returns -1 for not-a-geometry values.

**Parameters**

**geometry** [Geometry or array\_like]

**\*\*kwargs** For other keyword-only arguments, see the [NumPy ufunc docs.](https://numpy.org/doc/stable/reference/ufuncs.html#ufuncs-kwargs)

**See also:**

[set\\_srid](#page-29-1)

#### **Examples**

```
>>> point = Geometry("POINT (0 0)")
>>> with_srid = set_srid(point, 4326)
>>> get_srid(point)
0
>>> get_srid(with_srid)
4326
```
#### get\_type\_id(*geometry*, *\*\*kwargs*)

Returns the type ID of a geometry.

- None (missing) is -1
- POINT is 0
- LINESTRING is 1
- LINEARRING is 2
- POLYGON is 3
- MULTIPOINT is 4
- MULTILINESTRING is 5
- MULTIPOLYGON is 6
- GEOMETRYCOLLECTION is 7

#### **Parameters**

**geometry** [Geometry or array\_like]

**\*\*kwargs** For other keyword-only arguments, see the [NumPy ufunc docs.](https://numpy.org/doc/stable/reference/ufuncs.html#ufuncs-kwargs)

**See also:**

#### GeometryType

#### **Examples**

```
>>> get_type_id(Geometry("LINESTRING (0 0, 1 1, 2 2, 3 3)"))
1
>>> get_type_id([Geometry("POINT (1 2)"), Geometry("POINT (1 2)")]).tolist()
[0, 0]
```
<span id="page-26-0"></span>get\_x(*point*, *\*\*kwargs*)

Returns the x-coordinate of a point

#### **Parameters**

**point** [Geometry or array\_like] Non-point geometries will result in NaN being returned.

**\*\*kwargs** For other keyword-only arguments, see the [NumPy ufunc docs.](https://numpy.org/doc/stable/reference/ufuncs.html#ufuncs-kwargs)

**See also:**

[get\\_y](#page-27-1)**,** [get\\_z](#page-27-2)

```
>>> get_x(Geometry("POINT (1 2)"))
1.0
>>> get_x(Geometry("MULTIPOINT (1 1, 1 2)"))
nan
```
#### <span id="page-27-1"></span>get\_y(*point*, *\*\*kwargs*)

Returns the y-coordinate of a point

#### **Parameters**

**point** [Geometry or array\_like] Non-point geometries will result in NaN being returned.

**\*\*kwargs** For other keyword-only arguments, see the [NumPy ufunc docs.](https://numpy.org/doc/stable/reference/ufuncs.html#ufuncs-kwargs)

**See also:**

[get\\_x](#page-26-0)**,** [get\\_z](#page-27-2)

#### **Examples**

```
>>> get_y(Geometry("POINT (1 2)"))
2.0
>>> get_y(Geometry("MULTIPOINT (1 1, 1 2)"))
nan
```
#### <span id="page-27-2"></span>get\_z(*point*, *\*\*kwargs*)

Returns the z-coordinate of a point.

**Note:** 'get\_z' requires at least GEOS 3.7.0.

#### **Parameters**

**point** [Geometry or array\_like] Non-point geometries or geometries without 3rd dimension will result in NaN being returned.

**\*\*kwargs** For other keyword-only arguments, see the [NumPy ufunc docs.](https://numpy.org/doc/stable/reference/ufuncs.html#ufuncs-kwargs)

#### **See also:**

[get\\_x](#page-26-0)**,** [get\\_y](#page-27-1)

#### **Examples**

```
>>> get_z(Geometry("POINT Z (1 2 3)"))
3.0
>>> get_z(Geometry("POINT (1 2)"))
nan
>>> get_z(Geometry("MULTIPOINT Z (1 1 1, 2 2 2)"))
nan
```
set\_precision(*geometry*, *grid\_size*, *mode='valid\_output'*, *\*\*kwargs*) Returns geometry with the precision set to a precision grid size.

Note: 'set\_precision' requires at least GEOS 3.6.0.

By default, geometries use double precision coordinates (grid size  $= 0$ ).

Coordinates will be rounded if a precision grid is less precise than the input geometry. Duplicated vertices will be dropped from lines and polygons for grid sizes greater than 0. Line and polygon geometries may collapse to empty geometries if all vertices are closer together than grid\_size. Z values, if present, will not be modified.

Note: subsequent operations will always be performed in the precision of the geometry with higher precision (smaller "grid\_size"). That same precision will be attached to the operation outputs.

Also note: input geometries should be geometrically valid; unexpected results may occur if input geometries are not.

Returns None if geometry is None.

#### **Parameters**

**geometry** [Geometry or array like]

- **grid\_size** [float] Precision grid size. If 0, will use double precision (will not modify geometry if precision grid size was not previously set). If this value is more precise than input geometry, the input geometry will not be modified.
- **mode** [{'valid\_output', 'pointwise', 'keep\_collapsed'}, default 'valid\_output'] This parameter determines how to handle invalid output geometries. There are three modes:
	- 1. *'valid\_output'* (default): The output is always valid. Collapsed geometry elements (including both polygons and lines) are removed. Duplicate vertices are removed.
	- 2. *'pointwise'*: Precision reduction is performed pointwise. Output geometry may be invalid due to collapse or self-intersection. Duplicate vertices are not removed. In GEOS this option is called NO\_TOPO.

**Note:** 'pointwise' mode requires at least GEOS 3.10. It is accepted in earlier versions, but the results may be unexpected.

- 3. *'keep\_collapsed'*: Like the default mode, except that collapsed linear geometry elements are preserved. Collapsed polygonal input elements are removed. Duplicate vertices are removed.
- **preserve\_topology** [bool, optional] Deprecated since version 0.11: This parameter is ignored. Use mode instead.

**\*\*kwargs** For other keyword-only arguments, see the [NumPy ufunc docs.](https://numpy.org/doc/stable/reference/ufuncs.html#ufuncs-kwargs)

#### **See also:**

[get\\_precision](#page-24-1)

```
>>> set_precision(Geometry("POINT (0.9 0.9)"), 1.0)
<pygeos.Geometry POINT (1 1)>
>>> set_precision(Geometry("POINT (0.9 0.9 0.9)"), 1.0)
<pygeos.Geometry POINT Z (1 1 0.9)>
>>> set_precision(Geometry("LINESTRING (0 0, 0 0.1, 0 1, 1 1)"), 1.0)
<pygeos.Geometry LINESTRING (0 0, 0 1, 1 1)>
>>> set_precision(Geometry("LINESTRING (0 0, 0 0.1, 0.1 0.1)"), 1.0, mode="valid_
\rightarrowoutput")
<pygeos.Geometry LINESTRING Z EMPTY>
>>> set_precision(Geometry("LINESTRING (0 0, 0 0.1, 0.1 0.1)"), 1.0, mode="pointwise
\leftrightarrow")
<pygeos.Geometry LINESTRING (0 0, 0 0, 0 0)>
>>> set_precision(Geometry("LINESTRING (0 0, 0 0.1, 0.1 0.1)"), 1.0, mode="keep_
\rightarrowcollapsed")
<pygeos.Geometry LINESTRING (0 0, 0 0)>
>>> set_precision(None, 1.0) is None
True
```
<span id="page-29-1"></span>set\_srid(*geometry*, *srid*, *\*\*kwargs*)

Returns a geometry with its SRID set.

#### **Parameters**

**geometry** [Geometry or array\_like]

**srid** [int]

**\*\*kwargs** For other keyword-only arguments, see the [NumPy ufunc docs.](https://numpy.org/doc/stable/reference/ufuncs.html#ufuncs-kwargs)

**See also:**

[get\\_srid](#page-25-0)

#### **Examples**

```
>>> point = Geometry("POINT (0 0)")
>>> with_srid = set_srid(point, 4326)
>>> get_srid(point)
0
>>> get_srid(with_srid)
4326
```
## <span id="page-29-0"></span>**5.1.3 Geometry creation**

```
box(xmin, ymin, xmax, ymax, ccw=True, **kwargs)
     Create box polygons.
```
#### **Parameters**

- **xmin** [array\_like] **ymin** [array\_like]
- **xmax** [array\_like]

**ymax** [array\_like]

- **ccw** [bool, default True] If True, box will be created in counterclockwise direction starting from bottom right coordinate (xmax, ymin). If False, box will be created in clockwise direction starting from bottom left coordinate (xmin, ymin).
- **\*\*kwargs** For other keyword-only arguments, see the [NumPy ufunc docs.](https://numpy.org/doc/stable/reference/ufuncs.html#ufuncs-kwargs)

#### **Examples**

```
\gg box(0, 0, 1, 1)
<pygeos.Geometry POLYGON ((1 0, 1 1, 0 1, 0 0, 1 0))>
>>> box(0, 0, 1, 1, ccw=False)<pygeos.Geometry POLYGON ((0 0, 0 1, 1 1, 1 0, 0 0))>
```
#### destroy\_prepared(*geometry*, *\*\*kwargs*)

Destroy the prepared part of a geometry, freeing up memory.

Note that the prepared geometry will always be cleaned up if the geometry itself is dereferenced. This function needs only be called in very specific circumstances, such as freeing up memory without losing the geometries, or benchmarking.

#### **Parameters**

**geometry** [Geometry or array\_like] Geometries are changed inplace

**\*\*kwargs** For other keyword-only arguments, see the [NumPy ufunc docs.](https://numpy.org/doc/stable/reference/ufuncs.html#ufuncs-kwargs)

**See also:**

#### [prepare](#page-36-0)

#### empty(*shape*, *geom\_type=None*, *order='C'*)

Create a geometry array prefilled with None or with empty geometries.

#### **Parameters**

**shape** [int or tuple of int] Shape of the empty array, e.g., (2, 3) or 2.

- **geom\_type** [pygeos.GeometryType, optional] The desired geometry type in case the array should be prefilled with empty geometries. Default None.
- **order** [{'C', 'F'}, optional, default: 'C'] Whether to store multi-dimensional data in row-major (C-style) or column-major (Fortran-style) order in memory.

#### **Examples**

 $\gg$  empty( $(2, 3)$ ).tolist() [[None, None, None], [None, None, None]] >>> empty(2, geom\_type=GeometryType.POINT).tolist() [<pygeos.Geometry POINT EMPTY>, <pygeos.Geometry POINT EMPTY>]

geometrycollections(*geometries*, *indices=None*, *out=None*, *\*\*kwargs*)

Create geometrycollections from arrays of geometries

#### **Parameters**

**geometries** [array\_like] An array of geometries

- **indices** [array\_like, optional] Indices into the target array where input geometries belong. If provided, both geometries and indices should be 1D and have matching sizes. Indices should be in increasing order. Missing indices result in a ValueError unless out is provided, in which case the original value in out is kept.
- **out** [ndarray, optional] An array (with dtype object) to output the geometries into.
- **\*\*kwargs** For other keyword-only arguments, see the [NumPy ufunc docs.](https://numpy.org/doc/stable/reference/ufuncs.html#ufuncs-kwargs) Ignored if indices is provided.

#### **See also:**

#### [multipoints](#page-33-0)

linearrings(*coords*, *y=None*, *z=None*, *indices=None*, *out=None*, *\*\*kwargs*) Create an array of linearrings.

If the provided coords do not constitute a closed linestring, or if there are only 3 provided coords, the first coordinate is duplicated at the end to close the ring. This function will raise an exception if a linearring contains less than three points or if the terminal coordinates contain NaN (not-a-number).

#### **Parameters**

- **coords** [array\_like] An array of lists of coordinate tuples (2- or 3-dimensional) or, if y is provided, an array of lists of x coordinates
- **y** [array\_like, optional]
- **z** [array\_like, optional]
- **indices** [array\_like, optional] Indices into the target array where input coordinates belong. If provided, the coords should be 2D with shape (N, 2) or (N, 3) and indices should be an array of shape (N,) with integers in increasing order. Missing indices result in a ValueError unless out is provided, in which case the original value in out is kept.
- **out** [ndarray, optional] An array (with dtype object) to output the geometries into.
- **\*\*kwargs** For other keyword-only arguments, see the [NumPy ufunc docs.](https://numpy.org/doc/stable/reference/ufuncs.html#ufuncs-kwargs) Ignored if indices is provided.

#### **See also:**

#### **[linestrings](#page-32-0)**

#### **Notes**

• Usage of the y and z arguments will prevents lazy evaluation in dask. Instead provide the coordinates as  $a$  (..., 2) or (..., 3) array using only coords.

```
>>> linearrings([[0, 0], [0, 1], [1, 1], [0, 0]])
<pygeos.Geometry LINEARRING (0 0, 0 1, 1 1, 0 0)>
>>> linearrings([[0, 0], [0, 1], [1, 1]])
<pygeos.Geometry LINEARRING (0 0, 0 1, 1 1, 0 0)>
```

```
linestrings(coords, y=None, z=None, indices=None, out=None, **kwargs)
     Create an array of linestrings.
```
This function will raise an exception if a linestring contains less than two points.

#### **Parameters**

- **coords** [array like] An array of lists of coordinate tuples (2- or 3-dimensional) or, if y is provided, an array of lists of x coordinates
- **y** [array\_like, optional]
- **z** [array\_like, optional]
- **indices** [array\_like, optional] Indices into the target array where input coordinates belong. If provided, the coords should be 2D with shape (N, 2) or (N, 3) and indices should be an array of shape (N,) with integers in increasing order. Missing indices result in a ValueError unless out is provided, in which case the original value in out is kept.
- **out** [ndarray, optional] An array (with dtype object) to output the geometries into.
- **\*\*kwargs** For other keyword-only arguments, see the [NumPy ufunc docs.](https://numpy.org/doc/stable/reference/ufuncs.html#ufuncs-kwargs) Ignored if indices is provided.

#### **Notes**

• Usage of the y and z arguments will prevents lazy evaluation in dask. Instead provide the coordinates as  $a$  (..., 2) or (..., 3) array using only coords.

#### **Examples**

```
>>> linestrings([[[0, 1], [4, 5]], [[2, 3], [5, 6]]]).tolist()
[<pygeos.Geometry LINESTRING (0 1, 4 5)>, <pygeos.Geometry LINESTRING (2 3, 5 6)>]
>>> linestrings([[0, 1], [4, 5], [2, 3], [5, 6], [7, 8]], indices=[0, 0, 1, 1, 1]).
\rightarrowtolist()
[<pygeos.Geometry LINESTRING (0 1, 4 5)>, <pygeos.Geometry LINESTRING (2 3, 5 6, 7␣
\rightarrow 8)>]
```
multilinestrings(*geometries*, *indices=None*, *out=None*, *\*\*kwargs*) Create multilinestrings from arrays of linestrings

#### **Parameters**

**geometries** [array\_like] An array of linestrings or coordinates (see linestrings).

- **indices** [array\_like, optional] Indices into the target array where input geometries belong. If provided, both geometries and indices should be 1D and have matching sizes. Indices should be in increasing order. Missing indices result in a ValueError unless out is provided, in which case the original value in out is kept.
- **out** [ndarray, optional] An array (with dtype object) to output the geometries into.

**\*\*kwargs** For other keyword-only arguments, see the [NumPy ufunc docs.](https://numpy.org/doc/stable/reference/ufuncs.html#ufuncs-kwargs) Ignored if indices is provided.

#### **See also:**

#### [multipoints](#page-33-0)

<span id="page-33-0"></span>multipoints(*geometries*, *indices=None*, *out=None*, *\*\*kwargs*) Create multipoints from arrays of points

#### **Parameters**

**geometries** [array\_like] An array of points or coordinates (see points).

- **indices** [array\_like, optional] Indices into the target array where input geometries belong. If provided, both geometries and indices should be 1D and have matching sizes. Indices should be in increasing order. Missing indices result in a ValueError unless out is provided, in which case the original value in out is kept.
- **out** [ndarray, optional] An array (with dtype object) to output the geometries into.
- **\*\*kwargs** For other keyword-only arguments, see the [NumPy ufunc docs.](https://numpy.org/doc/stable/reference/ufuncs.html#ufuncs-kwargs) Ignored if indices is provided.

#### **Examples**

Multipoints are constructed from points:

```
\gg point_1 = points([1, 1])
\gg point_2 = points([2, 2])
>>> multipoints([point_1, point_2])
<pygeos.Geometry MULTIPOINT (1 1, 2 2)>
>>> multipoints([[point_1, point_2], [point_2, None]]).tolist()
[<pygeos.Geometry MULTIPOINT (1 1, 2 2)>, <pygeos.Geometry MULTIPOINT (2 2)>]
```
Or from coordinates directly:

```
>>> multipoints([[0, 0], [2, 2], [3, 3]])
<pygeos.Geometry MULTIPOINT (0 0, 2 2, 3 3)>
```
Multiple multipoints of different sizes can be constructed efficiently using the indices keyword argument:

>>> multipoints([point\_1, point\_2, point\_2], indices=[0, 0, 1]).tolist() [<pygeos.Geometry MULTIPOINT (1 1, 2 2)>, <pygeos.Geometry MULTIPOINT (2 2)>]

Missing input values (None) are ignored and may result in an empty multipoint:

```
>>> multipoints([None])
<pygeos.Geometry MULTIPOINT EMPTY>
>>> multipoints([point_1, None], indices=[0, 0]).tolist()
[<pygeos.Geometry MULTIPOINT (1 1)>]
>>> multipoints([point_1, None], indices=[0, 1]).tolist()
[<pygeos.Geometry MULTIPOINT (1 1)>, <pygeos.Geometry MULTIPOINT EMPTY>]
```
#### multipolygons(*geometries*, *indices=None*, *out=None*, *\*\*kwargs*)

Create multipolygons from arrays of polygons

**Parameters**

**geometries** [array\_like] An array of polygons or coordinates (see polygons).

- **indices** [array\_like, optional] Indices into the target array where input geometries belong. If provided, both geometries and indices should be 1D and have matching sizes. Indices should be in increasing order. Missing indices result in a ValueError unless out is provided, in which case the original value in out is kept.
- **out** [ndarray, optional] An array (with dtype object) to output the geometries into.
- **\*\*kwargs** For other keyword-only arguments, see the [NumPy ufunc docs.](https://numpy.org/doc/stable/reference/ufuncs.html#ufuncs-kwargs) Ignored if indices is provided.

#### **See also:**

#### [multipoints](#page-33-0)

points(*coords*, *y=None*, *z=None*, *indices=None*, *out=None*, *\*\*kwargs*) Create an array of points.

#### **Parameters**

- **coords** [array\_like] An array of coordinate tuples (2- or 3-dimensional) or, if y is provided, an array of x coordinates.
- **y** [array\_like, optional]
- **z** [array\_like, optional]
- **indices** [array\_like, optional] Indices into the target array where input coordinates belong. If provided, the coords should be 2D with shape  $(N, 2)$  or  $(N, 3)$  and indices should be an array of shape (N,) with integers in increasing order. Missing indices result in a ValueError unless out is provided, in which case the original value in out is kept.
- **out** [ndarray, optional] An array (with dtype object) to output the geometries into.
- **\*\*kwargs** For other keyword-only arguments, see the [NumPy ufunc docs.](https://numpy.org/doc/stable/reference/ufuncs.html#ufuncs-kwargs) Ignored if indices is provided.

#### **Notes**

- GEOS >=3.10 automatically converts POINT (nan nan) to POINT EMPTY.
- Usage of the y and z arguments will prevents lazy evaluation in dask. Instead provide the coordinates as an array with shape  $(\ldots, 2)$  or  $(\ldots, 3)$  using only the coords argument.

#### **Examples**

```
>>> points([[0, 1], [4, 5]]).tolist()
[<pygeos.Geometry POINT (0 1)>, <pygeos.Geometry POINT (4 5)>]
>>> points([0, 1, 2])
<pygeos.Geometry POINT Z (0 1 2)>
```
polygons(*geometries*, *holes=None*, *indices=None*, *out=None*, *\*\*kwargs*) Create an array of polygons.

#### **Parameters**

- **geometries** [array like] An array of linearrings or coordinates (see linearrings). Unless indices are given (see description below), this include the outer shells only. The holes argument should be used to create polygons with holes.
- **holes** [array\_like, optional] An array of lists of linearrings that constitute holes for each shell. Not to be used in combination with indices.
- **indices** [array\_like, optional] Indices into the target array where input geometries belong. If provided, the holes are expected to be present inside geometries; the first geometry for each index is the outer shell and all subsequent geometries in that index are the holes. Both geometries and indices should be 1D and have matching sizes. Indices should be in increasing order. Missing indices result in a ValueError unless out is provided, in which case the original value in out is kept.
- **out** [ndarray, optional] An array (with dtype object) to output the geometries into.
- **\*\*kwargs** For other keyword-only arguments, see the [NumPy ufunc docs.](https://numpy.org/doc/stable/reference/ufuncs.html#ufuncs-kwargs) Ignored if indices is provided.

Polygons are constructed from rings:

```
\gg ring_1 = linearrings([[0, 0], [0, 10], [10, 10], [10, 0]])
\gg ring 2 = linearrings([[2, 6], [2, 7], [3, 7], [3, 6]])
\gg polygons([ring_1, ring_2])[0]
<pygeos.Geometry POLYGON ((0 0, 0 10, 10 10, 10 0, 0 0))>
>>> polygons([ring_1, ring_2])[1]
<pygeos.Geometry POLYGON ((2 6, 2 7, 3 7, 3 6, 2 6))>
```
Or from coordinates directly:

```
>>> polygons([[0, 0], [0, 10], [10, 10], [10, 0]])
<pygeos.Geometry POLYGON ((0 0, 0 10, 10 10, 10 0, 0 0))>
```
Adding holes can be done using the holes keyword argument:

```
>>> polygons(ring_1, holes=[ring_2])
\langlepygeos.Geometry POLYGON ((0 0, 0 10, 10 10, 10 0, 0 0), (2 6, 2 7, 3 7, 3 6...>
```
Or using the indices argument:

```
>>> polygons([ring_1, ring_2], indices=[0, 1])[0]
\langle pygeos.Geometry POLYGON ((0 0, 0 10, 10 10, 10 0, 0 0)) >
>>> polygons([ring_1, ring_2], indices=[0, 1])[1]
<pygeos.Geometry POLYGON ((2 6, 2 7, 3 7, 3 6, 2 6))>
\gg polygons([ring_1, ring_2], indices=[0, 0])[0]
<pygeos.Geometry POLYGON ((0 0, 0 10, 10 10, 10 0, 0 0), (2 6, 2 7, 3 7, 3 6...>
```
Missing input values (None) are ignored and may result in an empty polygon:

```
>>> polygons(None)
<pygeos.Geometry POLYGON EMPTY>
>>> polygons(ring_1, holes=[None])
<pygeos.Geometry POLYGON ((0 0, 0 10, 10 10, 10 0, 0 0))>
```
(continues on next page)
(continued from previous page)

```
>>> polygons([ring_1, None], indices=[0, 0])[0]
<pygeos.Geometry POLYGON ((0 0, 0 10, 10 10, 10 0, 0 0))>
```
### prepare(*geometry*, *\*\*kwargs*)

Prepare a geometry, improving performance of other operations.

A prepared geometry is a normal geometry with added information such as an index on the line segments. This improves the performance of the following operations: contains, contains properly, covered by, covers, crosses, disjoint, intersects, overlaps, touches, and within.

Note that if a prepared geometry is modified, the newly created Geometry object is not prepared. In that case, prepare should be called again.

This function does not recompute previously prepared geometries; it is efficient to call this function on an array that partially contains prepared geometries.

#### **Parameters**

**geometry** [Geometry or array\_like] Geometries are changed inplace

**\*\*kwargs** For other keyword-only arguments, see the [NumPy ufunc docs.](https://numpy.org/doc/stable/reference/ufuncs.html#ufuncs-kwargs)

**See also:**

is\_prepared Identify whether a geometry is prepared already.

[destroy\\_prepared](#page-30-0) Destroy the prepared part of a geometry.

# **5.1.4 Input/Output**

from\_geojson(*geometry*, *on\_invalid='raise'*, *\*\*kwargs*)

Creates geometries from GeoJSON representations (strings).

**Note:** 'from geojson' requires at least GEOS 3.10.1.

If a GeoJSON is a FeatureCollection, it is read as a single geometry (with type GEOMETRYCOLLECTION). This may be unpacked using the pygeos.get\_parts. Properties are not read.

The GeoJSON format is defined in [RFC 7946.](https://geojson.org/)

The following are currently unsupported:

- Three-dimensional geometries: the third dimension is ignored.
- Geometries having 'null' in the coordinates.

#### **Parameters**

**geometry** [str, bytes or array\_like] The GeoJSON string or byte object(s) to convert.

**on\_invalid** [{"raise", "warn", "ignore"}, default "raise"]

- raise: an exception will be raised if an input GeoJSON is invalid.
- warn: a warning will be raised and invalid input geometries will be returned as None.
- ignore: invalid input geometries will be returned as None without a warning.

**See also:**

get\_parts

### **Examples**

```
>>> from_geojson('{"type": "Point","coordinates": [1, 2]}')
<pygeos.Geometry POINT (1 2)>
```
### from\_shapely(*geometry*, *\*\*kwargs*)

Creates geometries from shapely Geometry objects.

**Warning:** When Shapely and PyGEOS are using the same GEOS version, this function assumes that the libraries are actually the same. In some cases (especially when using pip-installed wheels) this may lead to unexpected behaviour. If you require safe (but slower) behaviour, then we recommend setting pygeos.io. shapely\_compatible to False.

### **Parameters**

**geometry** [shapely Geometry object or array\_like]

**\*\*kwargs** For other keyword-only arguments, see the [NumPy ufunc docs.](https://numpy.org/doc/stable/reference/ufuncs.html#ufuncs-kwargs)

### **Notes**

If PyGEOS and Shapely do not use the same GEOS version, the conversion happens through the WKB format and will thus be slower.

### **Examples**

```
>>> from shapely.geometry import Point
>>> from_shapely(Point(1, 2))
<pygeos.Geometry POINT (1 2)>
```
# from\_wkb(*geometry*, *on\_invalid='raise'*, *\*\*kwargs*)

Creates geometries from the Well-Known Binary (WKB) representation.

The Well-Known Binary format is defined in the [OGC Simple Features Specification for SQL.](https://www.opengeospatial.org/standards/sfs)

### **Parameters**

**geometry** [str or array\_like] The WKB byte object(s) to convert.

**on\_invalid** [{"raise", "warn", "ignore"}, default "raise"]

- raise: an exception will be raised if a WKB input geometry is invalid.
- warn: a warning will be raised and invalid WKB geometries will be returned as None.
- ignore: invalid WKB geometries will be returned as None without a warning.

```
>>> from_wkb(b'\x01\x01\x00\x00\x00\x00\x00\x00\x00\x00\x00\xf0?\x00\x00\x00\x00\
\rightarrowx00\x00\xf0?')
<pygeos.Geometry POINT (1 1)>
```
from\_wkt(*geometry*, *on\_invalid='raise'*, *\*\*kwargs*)

Creates geometries from the Well-Known Text (WKT) representation.

The Well-known Text format is defined in the [OGC Simple Features Specification for SQL.](https://www.opengeospatial.org/standards/sfs)

### **Parameters**

**geometry** [str or array\_like] The WKT string(s) to convert.

**on\_invalid** [{"raise", "warn", "ignore"}, default "raise"]

- raise: an exception will be raised if WKT input geometries are invalid.
- warn: a warning will be raised and invalid WKT geometries will be returned as None.
- ignore: invalid WKT geometries will be returned as None without a warning.

**\*\*kwargs** For other keyword-only arguments, see the [NumPy ufunc docs.](https://numpy.org/doc/stable/reference/ufuncs.html#ufuncs-kwargs)

# **Examples**

```
>>> from_wkt('POINT (0 0)')
<pygeos.Geometry POINT (0 0)>
```

```
to_geojson(geometry, indent=None, **kwargs)
```
Converts to the GeoJSON representation of a Geometry.

**Note:** 'to\_geojson' requires at least GEOS 3.10.0.

The GeoJSON format is defined in the [RFC 7946.](https://geojson.org/) NaN (not-a-number) coordinates will be written as 'null'.

The following are currently unsupported:

- Geometries of type LINEARRING: these are output as 'null'.
- Three-dimensional geometries: the third dimension is ignored.

# **Parameters**

**geometry** [str, bytes or array\_like]

- **indent** [int, optional] If indent is a non-negative integer, then GeoJSON will be formatted. An indent level of 0 will only insert newlines. None (the default) selects the most compact representation.
- **\*\*kwargs** For other keyword-only arguments, see the [NumPy ufunc docs.](https://numpy.org/doc/stable/reference/ufuncs.html#ufuncs-kwargs)

```
>>> to_geojson(Geometry("POINT (1 1)"))
'{"type":"Point","coordinates":[1.0,1.0]}'
>>> print(to_geojson(Geometry("POINT (1 1)"), indent=2))
{
  "type": "Point",
  "coordinates": [
      1.0,
      1.0
  ]
}
```
# to\_shapely(*geometry*)

Converts PyGEOS geometries to Shapely.

**Warning:** When Shapely and PyGEOS are using the same GEOS version, this function assumes that the libraries are actually the same. In some cases (especially when using pip-installed wheels) this may lead to unexpected behaviour. If you require safe (but slower) behaviour, then we recommend setting pygeos.io. shapely\_compatible to False.

### **Parameters**

**geometry** [shapely Geometry object or array\_like]

# **Notes**

If PyGEOS and Shapely do not use the same GEOS version, the conversion happens through the WKB format and will thus be slower.

# **Examples**

```
>>> to_shapely(Geometry("POINT (1\ 1)"))
<shapely.geometry.point.Point at 0x7f0c3d737908>
```
to\_wkb(*geometry*, *hex=False*, *output\_dimension=3*, *byte\_order=- 1*, *include\_srid=False*, *\*\*kwargs*) Converts to the Well-Known Binary (WKB) representation of a Geometry.

The Well-Known Binary format is defined in the [OGC Simple Features Specification for SQL.](https://www.opengeospatial.org/standards/sfs)

The following limitations apply to WKB serialization:

- linearrings will be converted to linestrings
- a point with only NaN coordinates is converted to an empty point
- for GEOS  $\leq$  = 3.7, empty points are always serialized to 3D if output\_dimension=3, and to 2D if output dimension=2
- for GEOS == 3.8, empty points are always serialized to 2D

### **Parameters**

**geometry** [Geometry or array\_like]

- **hex** [bool, default False] If true, export the WKB as a hexidecimal string. The default is to return a binary bytes object.
- **output\_dimension** [int, default 3] The output dimension for the WKB. Supported values are 2 and 3. Specifying 3 means that up to 3 dimensions will be written but 2D geometries will still be represented as 2D in the WKB represenation.
- **byte** order [int, default -1] Defaults to native machine byte order (-1). Use 0 to force big endian and 1 for little endian.
- **include\_srid** [bool, default False] If True, the SRID is be included in WKB (this is an extension to the OGC WKB specification).

**\*\*kwargs** For other keyword-only arguments, see the [NumPy ufunc docs.](https://numpy.org/doc/stable/reference/ufuncs.html#ufuncs-kwargs)

# **Examples**

```
>>> to_wkb(Geometry("POINT (1\ 1)"), byte_order=1)
b'\x01\x01\x00\x00\x00\x00\x00\x00\x00\x00\x00\xf0?\x00\x00\x00\x00\x00\x00\xf0?'
>>> to_wkb(Geometry("POINT (1\ 1)"), hex=True, byte_order=1)
'0101000000000000000000F03F000000000000F03F'
```
to\_wkt(*geometry*, *rounding\_precision=6*, *trim=True*, *output\_dimension=3*, *old\_3d=False*, *\*\*kwargs*) Converts to the Well-Known Text (WKT) representation of a Geometry.

The Well-known Text format is defined in the [OGC Simple Features Specification for SQL.](https://www.opengeospatial.org/standards/sfs)

The following limitations apply to WKT serialization:

- for GEOS <= 3.8 a multipoint with an empty sub-geometry will raise an exception
- for GEOS  $\leq$  3.8 empty geometries are always serialized to 2D
- for GEOS >= 3.9 only simple empty geometries can be 3D, collections are still always 2D

### **Parameters**

**geometry** [Geometry or array\_like]

- **rounding\_precision** [int, default 6] The rounding precision when writing the WKT string. Set to a value of -1 to indicate the full precision.
- **trim** [bool, default True] If True, trim unnecessary decimals (trailing zeros).
- **output\_dimension** [int, default 3] The output dimension for the WKT string. Supported values are 2 and 3. Specifying 3 means that up to 3 dimensions will be written but 2D geometries will still be represented as 2D in the WKT string.
- **old\_3d** [bool, default False] Enable old style 3D/4D WKT generation. By default, new style 3D/4D WKT (ie. "POINT Z (10 20 30)") is returned, but with old\_3d=True the WKT will be formatted in the style "POINT (10 20 30)".

# **Notes**

The defaults differ from the default of the GEOS library. To mimic this, use:

```
to_wkt(geometry, rounding_precision=-1, trim=False, output_dimension=2)
```
### **Examples**

```
>>> to_wkt(Geometry("POINT (0 0)"))
'POINT (0 0)'
>>> to_wkt(Geometry("POINT (0 0)"), rounding_precision=3, trim=False)
'POINT (0.000 0.000)'
>>> to_wkt(Geometry("POINT (0 0)"), rounding_precision=-1, trim=False)
'POINT (0.0000000000000000 0.0000000000000000)'
>>> to_wkt(Geometry("POINT (1 2 3)"), trim=True)
'POINT Z (1 2 3)'
>>> to_wkt(Geometry("POINT (1 2 3)"), trim=True, output_dimension=2)
'POINT (1 2)'
>>> to_wkt(Geometry("POINT (1 2 3)"), trim=True, old_3d=True)
'POINT (1 2 3)'
```
# **5.1.5 Measurement**

```
area(geometry, **kwargs)
```
Computes the area of a (multi)polygon.

#### **Parameters**

**geometry** [Geometry or array\_like]

**\*\*kwargs** For other keyword-only arguments, see the [NumPy ufunc docs.](https://numpy.org/doc/stable/reference/ufuncs.html#ufuncs-kwargs)

# **Examples**

```
>>> area(Geometry("POLYGON((0 0, 0 10, 10 10, 10 0, 0 0))"))
100.0
>>> area(Geometry("MULTIPOLYGON (((0 0, 0 10, 10 10, 0 0)), ((0 0, 0 10, 10 10, 0␣
\rightarrow(0)))''))
100.0
>>> area(Geometry("POLYGON EMPTY"))
0.0
>>> area(None)
nan
```
bounds(*geometry*, *\*\*kwargs*)

Computes the bounds (extent) of a geometry.

For each geometry these 4 numbers are returned: min x, min y, max x, max y.

### **Parameters**

**geometry** [Geometry or array\_like]

```
>>> bounds(Geometry("POINT (2 3)")).tolist()
[2.0, 3.0, 2.0, 3.0]
>>> bounds(Geometry("LINESTRING (0 0, 0 2, 3 2)")).tolist()
[0.0, 0.0, 3.0, 2.0]>>> bounds(Geometry("POLYGON EMPTY")).tolist()
[nan, nan, nan, nan]
>>> bounds(None).tolist()
[nan, nan, nan, nan]
```
distance(*a*, *b*, *\*\*kwargs*)

Computes the Cartesian distance between two geometries.

#### **Parameters**

**a, b** [Geometry or array\_like]

**\*\*kwargs** For other keyword-only arguments, see the [NumPy ufunc docs.](https://numpy.org/doc/stable/reference/ufuncs.html#ufuncs-kwargs)

### **Examples**

```
>>> point = Geometry("POINT (0 0)")
>>> distance(Geometry("POINT (10 0)"), point)
10.0
>>> distance(Geometry("LINESTRING (1 1, 1 -1)"), point)
1.0
>>> distance(Geometry("POLYGON ((3 0, 5 0, 5 5, 3 5, 3 0))"), point)
3.0
>>> distance(Geometry("POINT EMPTY"), point)
nan
>>> distance(None, point)
nan
```
frechet\_distance(*a*, *b*, *densify=None*, *\*\*kwargs*)

Compute the discrete Fréchet distance between two geometries.

**Note:** 'frechet\_distance' requires at least GEOS 3.7.0.

The Fréchet distance is a measure of similarity: it is the greatest distance between any point in A and the closest point in B. The discrete distance is an approximation of this metric: only vertices are considered. The parameter 'densify' makes this approximation less coarse by splitting the line segments between vertices before computing the distance.

Fréchet distance sweep continuously along their respective curves and the direction of curves is significant. This makes it a better measure of similarity than Hausdorff distance for curve or surface matching.

### **Parameters**

**a, b** [Geometry or array\_like]

**densify** [float or array\_like, optional] The value of densify is required to be between 0 and 1.

```
\gg line_1 = Geometry("LINESTRING (0 0, 100 0)")
\gg line_2 = Geometry("LINESTRING (0 0, 50 50, 100 0)")
>>> frechet_distance(line_1, line_2)
70.71...
>>> frechet_distance(line_1, line_2, densify=0.5)
50.0
>>> frechet_distance(line_1, Geometry("LINESTRING EMPTY"))
nan
>>> frechet_distance(line_1, None)
nan
```
# hausdorff\_distance(*a*, *b*, *densify=None*, *\*\*kwargs*)

Compute the discrete Hausdorff distance between two geometries.

The Hausdorff distance is a measure of similarity: it is the greatest distance between any point in A and the closest point in B. The discrete distance is an approximation of this metric: only vertices are considered. The parameter 'densify' makes this approximation less coarse by splitting the line segments between vertices before computing the distance.

### **Parameters**

**a, b** [Geometry or array\_like]

**densify** [float or array\_like, optional] The value of densify is required to be between 0 and 1.

**\*\*kwargs** For other keyword-only arguments, see the [NumPy ufunc docs.](https://numpy.org/doc/stable/reference/ufuncs.html#ufuncs-kwargs)

# **Examples**

```
\gg line_1 = Geometry("LINESTRING (130 0, 0 0, 0 150)")
>>> line_2 = Geometry("LINESTRING (10 10, 10 150, 130 10)")
>>> hausdorff_distance(line_1, line_2)
14.14...
>>> hausdorff_distance(line_1, line_2, densify=0.5)
70.0
>>> hausdorff_distance(line_1, Geometry("LINESTRING EMPTY"))
nan
>>> hausdorff_distance(line_1, None)
nan
```
### length(*geometry*, *\*\*kwargs*)

Computes the length of a (multi)linestring or polygon perimeter.

### **Parameters**

**geometry** [Geometry or array\_like]

```
>>> length(Geometry("LINESTRING (0 0, 0 2, 3 2)"))
5.0
>>> length(Geometry("MULTILINESTRING ((0 0, 1 0), (0 0, 1 0))"))
2.0
>>> length(Geometry("POLYGON((0 0, 0 10, 10 10, 10 0, 0 0))"))
40.0
>>> length(Geometry("LINESTRING EMPTY"))
0.0
>>> length(None)
nan
```
### minimum\_bounding\_radius(*geometry*, *\*\*kwargs*)

Computes the radius of the minimum bounding circle that encloses an input geometry.

**Note:** 'minimum\_bounding\_radius' requires at least GEOS 3.8.0.

#### **Parameters**

**geometry** [Geometry or array\_like]

**\*\*kwargs** For other keyword-only arguments, see the [NumPy ufunc docs.](https://numpy.org/doc/stable/reference/ufuncs.html#ufuncs-kwargs)

**See also:**

minimum\_bounding\_circle

### **Examples**

```
>>> minimum_bounding_radius(Geometry("POLYGON ((0 5, 5 10, 10 5, 5 0, 0 5))"))
5.0
>>> minimum_bounding_radius(Geometry("LINESTRING (1 1, 1 10)"))
4.5
>>> minimum_bounding_radius(Geometry("MULTIPOINT (2 2, 4 2)"))
1.0
>>> minimum_bounding_radius(Geometry("POINT (0 1)"))
0.0
>>> minimum_bounding_radius(Geometry("GEOMETRYCOLLECTION EMPTY"))
0.0
```
### minimum\_clearance(*geometry*, *\*\*kwargs*)

Computes the Minimum Clearance distance.

**Note:** 'minimum\_clearance' requires at least GEOS 3.6.0.

A geometry's "minimum clearance" is the smallest distance by which a vertex of the geometry could be moved to produce an invalid geometry.

If no minimum clearance exists for a geometry (for example, a single point, or an empty geometry), infinity is returned.

### **Parameters**

**geometry** [Geometry or array\_like]

**\*\*kwargs** For other keyword-only arguments, see the [NumPy ufunc docs.](https://numpy.org/doc/stable/reference/ufuncs.html#ufuncs-kwargs)

### **Examples**

```
>>> minimum_clearance(Geometry("POLYGON((0 0, 0 10, 5 6, 10 10, 10 0, 5 4, 0 0))"))
2.0
>>> minimum_clearance(Geometry("POLYGON EMPTY"))
inf
>>> minimum_clearance(None)
nan
```
### total\_bounds(*geometry*, *\*\*kwargs*)

Computes the total bounds (extent) of the geometry.

### **Parameters**

**geometry** [Geometry or array\_like]

**\*\*kwargs** For other keyword-only arguments, see the [NumPy ufunc docs.](https://numpy.org/doc/stable/reference/ufuncs.html#ufuncs-kwargs)

# **Returns**

### **numpy ndarray of [xmin, ymin, xmax, ymax]**

```
>>> total_bounds(Geometry("POINT (2 3)")).tolist()
```
### **[2.0, 3.0, 2.0, 3.0]**

..

```
>>> total_bounds([Geometry("POINT (2 3)"), Geometry("POINT (4 5)")]).
˓→tolist()
    ..
```
# **[2.0, 3.0, 4.0, 5.0]**

```
>>> total_bounds([Geometry("LINESTRING (0 1, 0 2, 3 2)"), Geometry(
\rightarrow"LINESTRING (4 4, 4 6, 6 7)")]).tolist()
```
**[0.0, 1.0, 6.0, 7.0]**

..

..

..

```
>>> total_bounds(Geometry("POLYGON EMPTY")).tolist()
```
**[nan, nan, nan, nan]**

```
>>> total_bounds([Geometry("POLYGON EMPTY"), Geometry("POINT (2 3)")]).
˓→tolist()
```
**[2.0, 3.0, 2.0, 3.0]**

```
>>> total_bounds(None).tolist()
    ..
```
**[nan, nan, nan, nan]**

# **5.1.6 Predicates**

```
contains(a, b, **kwargs)
```
Returns True if geometry B is completely inside geometry A.

A contains B if no points of B lie in the exterior of A and at least one point of the interior of B lies in the interior of A.

Note: following this definition, a geometry does not contain its boundary, but it does contain itself. See contains\_properly for a version where a geometry does not contain itself.

### **Parameters**

**a, b** [Geometry or array\_like]

**\*\*kwargs** For other keyword-only arguments, see the [NumPy ufunc docs.](https://numpy.org/doc/stable/reference/ufuncs.html#ufuncs-kwargs)

**See also:**

[within](#page-61-0) contains(A, B) == within(B, A)

[contains\\_properly](#page-47-0) contains with no common boundary points

prepare improve performance by preparing a (the first argument)

### **Examples**

```
\gg line = Geometry("LINESTRING(0 0, 1 1)")
>>> contains(line, Geometry("POINT (0 0)"))
False
>>> contains(line, Geometry("POINT (0.5 0.5)"))
True
>>> area = Geometry("POLYGON((0 0, 1 0, 1 1, 0 1, 0 0)")
>>> contains(area, Geometry("POINT (0 0)"))
False
>>> contains(area, line)
True
>>> contains(area, Geometry("LINESTRING(0 0, 2 2)"))
False
>>> polygon_with_hole = Geometry("POLYGON((0 0, 10 0, 10 10, 0 10, 0 0), (2 2, 4 2, \ldots)\rightarrow 4 4, 2 4, 2 2))")
>>> contains(polygon_with_hole, Geometry("POINT(1 1)"))
True
>>> contains(polygon_with_hole, Geometry("POINT(2 2)"))
False
>>> contains(polygon_with_hole, Geometry("LINESTRING(1 1, 5 5)"))
False
```
(continues on next page)

```
>>> contains(area, area)
True
>>> contains(area, None)
False
```
# <span id="page-47-0"></span>contains\_properly(*a*, *b*, *\*\*kwargs*)

Returns True if geometry B is completely inside geometry A, with no common boundary points.

A contains B properly if B intersects the interior of A but not the boundary (or exterior). This means that a geometry A does not "contain properly" itself, which contrasts with the contains function, where common points on the boundary are allowed.

Note: this function will prepare the geometries under the hood if needed. You can prepare the geometries in advance to avoid repeated preparation when calling this function multiple times.

#### **Parameters**

**a, b** [Geometry or array\_like]

**\*\*kwargs** For other keyword-only arguments, see the [NumPy ufunc docs.](https://numpy.org/doc/stable/reference/ufuncs.html#ufuncs-kwargs)

### **See also:**

[contains](#page-46-0) contains which allows common boundary points

prepare improve performance by preparing a (the first argument)

### **Examples**

```
>>> area1 = Geometry("POLYGON((0\ 0,\ 3\ 0,\ 3\ 3,\ 0\ 3,\ 0\ 0)")
>>> area2 = Geometry("POLYGON((0 0, 1 0, 1 1, 0 1, 0 0)")
>>> area3 = Geometry("POLYGON((1 1, 2 1, 2 2, 1 2, 1 1))^n)
```
area1 and area2 have a common border:

```
>>> contains(area1, area2)
True
>>> contains_properly(area1, area2)
False
```
area3 is completely inside area1 with no common border:

```
>>> contains(area1, area3)
True
>>> contains_properly(area1, area3)
True
```
# <span id="page-47-1"></span>covered\_by(*a*, *b*, *\*\*kwargs*)

Returns True if no point in geometry A is outside geometry B.

#### **Parameters**

**a, b** [Geometry or array\_like]

**\*\*kwargs** For other keyword-only arguments, see the [NumPy ufunc docs.](https://numpy.org/doc/stable/reference/ufuncs.html#ufuncs-kwargs)

**See also:**

[covers](#page-48-0) covered\_by(A, B) == covers(B, A)

**prepare** improve performance by preparing a (the first argument)

### **Examples**

```
\gg line = Geometry("LINESTRING(0 0, 1 1)")
>>> covered_by(Geometry("POINT (0 0)"), line)
True
>>> covered_by(Geometry("POINT (0.5 0.5)"), line)
True
>>> area = Geometry("POLYGON((0 0, 1 0, 1 1, 0 1, 0 0)")
>>> covered_by(Geometry("POINT (0 0)"), area)
True
>>> covered_by(line, area)
True
>>> covered_by(Geometry("LINESTRING(0 0, 2 2)"), area)
False
>>> polygon_with_hole = Geometry("POLYGON((0\ 0,\ 10\ 0,\ 10\ 10,\ 0\ 10,\ 0\ 0), (2\ 2,\ 4\ 2,\_\rightarrow 4 4, 2 4, 2 2))") # NOQA
>>> covered_by(Geometry("POINT(1 1)"), polygon_with_hole)
True
>>> covered_by(Geometry("POINT(2 2)"), polygon_with_hole)
True
>>> covered_by(Geometry("LINESTRING(1 1, 5 5)"), polygon_with_hole)
False
>>> covered_by(area, area)
True
>>> covered_by(None, area)
False
```
# <span id="page-48-0"></span>covers(*a*, *b*, *\*\*kwargs*)

Returns True if no point in geometry B is outside geometry A.

#### **Parameters**

**a, b** [Geometry or array\_like]

**\*\*kwargs** For other keyword-only arguments, see the [NumPy ufunc docs.](https://numpy.org/doc/stable/reference/ufuncs.html#ufuncs-kwargs)

# **See also:**

 $covered_by covers(A, B) == covered_by(B, A)$  $covered_by covers(A, B) == covered_by(B, A)$ 

prepare improve performance by preparing a (the first argument)

```
\gg line = Geometry("LINESTRING(0 0, 1 1)")
>>> covers(line, Geometry("POINT (0 0)"))
True
>>> covers(line, Geometry("POINT (0.5 0.5)"))
True
>>> area = Geometry("POLYGON((0 0, 1 0, 1 1, 0 1, 0 0)")
>>> covers(area, Geometry("POINT (0 0)"))
True
>>> covers(area, line)
True
>>> covers(area, Geometry("LINESTRING(0 0, 2 2)"))
False
>>> polygon_with_hole = Geometry("POLYGON((0 0, 10 0, 10 10, 0 10, 0 0), (2 2, 4 2, \ldots)\rightarrow 4 4, 2 4, 2 2))") # NOQA
>>> covers(polygon_with_hole, Geometry("POINT(1 1)"))
True
>>> covers(polygon_with_hole, Geometry("POINT(2 2)"))
True
>>> covers(polygon_with_hole, Geometry("LINESTRING(1 1, 5 5)"))
False
>>> covers(area, area)
True
>>> covers(area, None)
False
```
# crosses(*a*, *b*, *\*\*kwargs*)

Returns True if A and B spatially cross.

A crosses B if they have some but not all interior points in common, the intersection is one dimension less than the maximum dimension of A or B, and the intersection is not equal to either A or B.

### **Parameters**

**a, b** [Geometry or array\_like]

**\*\*kwargs** For other keyword-only arguments, see the [NumPy ufunc docs.](https://numpy.org/doc/stable/reference/ufuncs.html#ufuncs-kwargs)

**See also:**

prepare improve performance by preparing a (the first argument)

#### **Examples**

```
\gg line = Geometry("LINESTRING(0 0, 1 1)")
>>> # A contains B:
>>> crosses(line, Geometry("POINT (0.5 0.5)"))
False
>>> # A and B intersect at a point but do not share all points:
\gg crosses(line, Geometry("MULTIPOINT ((0 1), (0.5 0.5)"))
True
>>> crosses(line, Geometry("LINESTRING(0 1, 1 0)"))
True
```
(continues on next page)

(continued from previous page)

```
>>> # A is contained by B; their intersection is a line (same dimension):
>>> crosses(line, Geometry("LINESTRING(0 0, 2 2)"))
False
>>> area = Geometry("POLYGON((0 0, 1 0, 1 1, 0 1, 0 0)")
>>> # A contains B:
>>> crosses(area, line)
False
>>> # A and B intersect with a line (lower dimension) but do not share all points:
>>> crosses(area, Geometry("LINESTRING(0 0, 2 2)"))
True
>>> # A contains B:
>>> crosses(area, Geometry("POINT (0.5 0.5)"))
False
>>> # A contains some but not all points of B; they intersect at a point:
>>> crosses(area, Geometry("MULTIPOINT ((2 2), (0.5 0.5))"))
True
```
# <span id="page-50-0"></span>disjoint(*a*, *b*, *\*\*kwargs*)

Returns True if A and B do not share any point in space.

Disjoint implies that overlaps, touches, within, and intersects are False. Note missing (None) values are never disjoint.

### **Parameters**

**a, b** [Geometry or array\_like]

**\*\*kwargs** For other keyword-only arguments, see the [NumPy ufunc docs.](https://numpy.org/doc/stable/reference/ufuncs.html#ufuncs-kwargs)

**See also:**

[intersects](#page-53-0) disjoint(A, B) ==  $\sim$ intersects(A, B)

prepare improve performance by preparing a (the first argument)

### **Examples**

```
>>> line = Geometry("LINESTRING(0 0, 1 1)")
>>> disjoint(line, Geometry("POINT (0 0)"))
False
>>> disjoint(line, Geometry("POINT (0 1)"))
True
>>> disjoint(line, Geometry("LINESTRING(0 2, 2 0)"))
False
>>> empty = Geometry("GEOMETRYCOLLECTION EMPTY")
>>> disjoint(line, empty)
True
>>> disjoint(empty, empty)
True
>>> disjoint(empty, None)
False
>>> disjoint(None, None)
False
```

```
dwithin(a, b, distance, **kwargs)
```
Returns True if the geometries are within a given distance.

**Note:** 'dwithin' requires at least GEOS 3.10.0.

Using this function is more efficient than computing the distance and comparing the result.

**Parameters**

**a, b** [Geometry or array\_like]

**distance** [float] Negative distances always return False.

**\*\*kwargs** For other keyword-only arguments, see the [NumPy ufunc docs.](https://numpy.org/doc/stable/reference/ufuncs.html#ufuncs-kwargs)

**See also:**

distance compute the actual distance between A and B

**prepare** improve performance by preparing a (the first argument)

# **Examples**

```
>>> point = Geometry("POINT (0.5 0.5)")
>>> dwithin(point, Geometry("POINT (2 0.5)"), 2)
True
>>> dwithin(point, Geometry("POINT (2 0.5)"), [2, 1.5, 1]).tolist()
[True, True, False]
>>> dwithin(point, Geometry("POINT (0.5 0.5)"), 0)
True
>>> dwithin(point, None, 100)
False
```
<span id="page-51-0"></span>equals(*a*, *b*, *\*\*kwargs*)

Returns True if A and B are spatially equal.

If A is within B and B is within A, A and B are considered equal. The ordering of points can be different.

#### **Parameters**

**a, b** [Geometry or array\_like]

**\*\*kwargs** For other keyword-only arguments, see the [NumPy ufunc docs.](https://numpy.org/doc/stable/reference/ufuncs.html#ufuncs-kwargs)

# **See also:**

[equals\\_exact](#page-52-0) Check if A and B are structurally equal given a specified tolerance.

```
\gg line = Geometry("LINESTRING(0 0, 5 5, 10 10)")
>>> equals(line, Geometry("LINESTRING(0 0, 10 10)"))
True
>>> equals(Geometry("POLYGON EMPTY"), Geometry("GEOMETRYCOLLECTION EMPTY"))
True
>>> equals(None, None)
False
```

```
equals_exact(a, b, tolerance=0.0, **kwargs)
```
Returns True if A and B are structurally equal.

This method uses exact coordinate equality, which requires coordinates to be equal (within specified tolerance) and and in the same order for all components of a geometry. This is in contrast with the equals function which uses spatial (topological) equality.

### **Parameters**

**a, b** [Geometry or array\_like] **tolerance** [float or array\_like] **\*\*kwargs** For other keyword-only arguments, see the [NumPy ufunc docs.](https://numpy.org/doc/stable/reference/ufuncs.html#ufuncs-kwargs)

**See also:**

[equals](#page-51-0) Check if A and B are spatially equal.

# **Examples**

```
>>> point1 = Geometry("POINT(50 50)")
>>> point2 = Geometry("POINT(50.1 50.1)")
>>> equals_exact(point1, point2)
False
>>> equals_exact(point1, point2, tolerance=0.2)
True
>>> equals_exact(point1, None, tolerance=0.2)
False
```
Difference between structucal and spatial equality:

```
>>> polygon1 = Geometry("POLYGON((0\ 0, 1\ 1, 0\ 1, 0\ 0)")
>>> polygon2 = Geometry("POLYGON((0\ 0,\ 0\ 1,\ 1\ 1,\ 0\ 0)")
>>> equals_exact(polygon1, polygon2)
False
>>> equals(polygon1, polygon2)
True
```
### has\_z(*geometry*, *\*\*kwargs*)

Returns True if a geometry has a Z coordinate.

Note that this function returns False if the (first) Z coordinate equals NaN or if the geometry is empty.

### **Parameters**

**geometry** [Geometry or array\_like]

**\*\*kwargs** For other keyword-only arguments, see the [NumPy ufunc docs.](https://numpy.org/doc/stable/reference/ufuncs.html#ufuncs-kwargs)

**See also:**

### get\_coordinate\_dimension

### **Examples**

>>> has\_z(Geometry("POINT  $(0 0)$ ")) False >>> has\_z(Geometry("POINT Z (0 0 0)")) True >>> has\_z(Geometry("POINT Z(0 0 nan)")) False

# <span id="page-53-0"></span>intersects(*a*, *b*, *\*\*kwargs*)

Returns True if A and B share any portion of space.

Intersects implies that overlaps, touches and within are True.

# **Parameters**

**a, b** [Geometry or array\_like]

**\*\*kwargs** For other keyword-only arguments, see the [NumPy ufunc docs.](https://numpy.org/doc/stable/reference/ufuncs.html#ufuncs-kwargs)

**See also:**

```
disjoint intersects(A, B) == \simdisjoint(A, B)
```
prepare improve performance by preparing a (the first argument)

# **Examples**

```
>>> line = Geometry("LINESTRING(0 0, 1 1)")
>>> intersects(line, Geometry("POINT (0 0)"))
True
>>> intersects(line, Geometry("POINT (0 1)"))
False
>>> intersects(line, Geometry("LINESTRING(0 2, 2 0)"))
True
>>> intersects(None, None)
False
```
# is\_ccw(*geometry*, *\*\*kwargs*)

Returns True if a linestring or linearring is counterclockwise.

**Note:** 'is\_ccw' requires at least GEOS 3.7.0.

Note that there are no checks on whether lines are actually closed and not self-intersecting, while this is a requirement for is\_ccw. The recommended usage of this function for linestrings is is\_ccw(g) & is\_simple(g) and for linearrings  $is_ccw(g)$  &  $is_cvalid(g)$ .

**Parameters**

**geometry** [Geometry or array\_like] This function will return False for non-linear goemetries and for lines with fewer than 4 points (including the closing point).

**\*\*kwargs** For other keyword-only arguments, see the [NumPy ufunc docs.](https://numpy.org/doc/stable/reference/ufuncs.html#ufuncs-kwargs)

**See also:**

[is\\_simple](#page-57-0) Checks if a linestring is closed and simple.

[is\\_valid](#page-57-1) Checks additionally if the geometry is simple.

# **Examples**

```
>>> is_ccw(Geometry("LINEARRING (0 0, 0 1, 1 1, 0 0)"))
False
\gg is_ccw(Geometry("LINEARRING (0 0, 1 1, 0 1, 0 0)"))
True
>>> is_ccw(Geometry("LINESTRING (0 0, 1 1, 0 1)"))
False
>>> is_ccw(Geometry("POINT (0 0)"))
False
```
### <span id="page-54-1"></span>is\_closed(*geometry*, *\*\*kwargs*)

Returns True if a linestring's first and last points are equal.

### **Parameters**

**geometry** [Geometry or array\_like] This function will return False for non-linestrings.

**\*\*kwargs** For other keyword-only arguments, see the [NumPy ufunc docs.](https://numpy.org/doc/stable/reference/ufuncs.html#ufuncs-kwargs)

### **See also:**

[is\\_ring](#page-56-0) Checks additionally if the geometry is simple.

### **Examples**

```
>>> is_closed(Geometry("LINESTRING (0 0, 1 1)"))
False
>>> is_closed(Geometry("LINESTRING(0 0, 0 1, 1 1, 0 0)"))
True
>>> is_closed(Geometry("POINT (0 0)"))
False
```
### <span id="page-54-0"></span>is\_empty(*geometry*, *\*\*kwargs*)

Returns True if a geometry is an empty point, polygon, etc.

#### **Parameters**

**geometry** [Geometry or array\_like] Any geometry type is accepted.

**\*\*kwargs** For other keyword-only arguments, see the [NumPy ufunc docs.](https://numpy.org/doc/stable/reference/ufuncs.html#ufuncs-kwargs)

# **See also:**

[is\\_missing](#page-55-0) checks if the object is a geometry

```
>>> is_empty(Geometry("POINT EMPTY"))
True
>>> is_empty(Geometry("POINT (0 0)"))
False
>>> is_empty(None)
False
```
# <span id="page-55-1"></span>is\_geometry(*geometry*, *\*\*kwargs*)

Returns True if the object is a geometry

# **Parameters**

**geometry** [any object or array\_like]

**\*\*kwargs** For other keyword-only arguments, see the [NumPy ufunc docs.](https://numpy.org/doc/stable/reference/ufuncs.html#ufuncs-kwargs)

# **See also:**

[is\\_missing](#page-55-0) check if an object is missing (None)

[is\\_valid\\_input](#page-58-0) check if an object is a geometry or None

# **Examples**

```
>>> is_geometry(Geometry("POINT (0 0)"))
True
>>> is_geometry(Geometry("GEOMETRYCOLLECTION EMPTY"))
True
>>> is_geometry(None)
False
>>> is_geometry("text")
False
```
<span id="page-55-0"></span>is\_missing(*geometry*, *\*\*kwargs*)

Returns True if the object is not a geometry (None)

# **Parameters**

**geometry** [any object or array\_like]

**\*\*kwargs** For other keyword-only arguments, see the [NumPy ufunc docs.](https://numpy.org/doc/stable/reference/ufuncs.html#ufuncs-kwargs)

### **See also:**

[is\\_geometry](#page-55-1) check if an object is a geometry

[is\\_valid\\_input](#page-58-0) check if an object is a geometry or None

[is\\_empty](#page-54-0) checks if the object is an empty geometry

```
>>> is_missing(Geometry("POINT (0 0)"))
False
>>> is_missing(Geometry("GEOMETRYCOLLECTION EMPTY"))
False
>>> is_missing(None)
True
>>> is_missing("text")
False
```
# is\_prepared(*geometry*, *\*\*kwargs*)

Returns True if a Geometry is prepared.

Note that it is not necessary to check if a geometry is already prepared before preparing it. It is more efficient to call prepare directly because it will skip geometries that are already prepared.

This function will return False for missing geometries (None).

### **Parameters**

**geometry** [Geometry or array\_like]

**\*\*kwargs** For other keyword-only arguments, see the [NumPy ufunc docs.](https://numpy.org/doc/stable/reference/ufuncs.html#ufuncs-kwargs)

**See also:**

[is\\_valid\\_input](#page-58-0) check if an object is a geometry or None

prepare prepare a geometry

### **Examples**

```
\gg geometry = Geometry("POINT (0 0)")
>>> is_prepared(Geometry("POINT (0 0)"))
False
>>> from pygeos import prepare; prepare(geometry);
>>> is_prepared(geometry)
True
>>> is_prepared(None)
False
```
# <span id="page-56-0"></span>is\_ring(*geometry*, *\*\*kwargs*)

Returns True if a linestring is closed and simple.

#### **Parameters**

**geometry** [Geometry or array\_like] This function will return False for non-linestrings.

**\*\*kwargs** For other keyword-only arguments, see the [NumPy ufunc docs.](https://numpy.org/doc/stable/reference/ufuncs.html#ufuncs-kwargs)

# **See also:**

[is\\_closed](#page-54-1) Checks only if the geometry is closed.

[is\\_simple](#page-57-0) Checks only if the geometry is simple.

```
>>> is_ring(Geometry("POINT (0 0)"))
False
\gg geom = Geometry("LINESTRING(0 0, 1 1)")
>>> is_closed(geom), is_simple(geom), is_ring(geom)
(False, True, False)
\gg geom = Geometry("LINESTRING(0 0, 0 1, 1 1, 0 0)")
>>> is_closed(geom), is_simple(geom), is_ring(geom)
(True, True, True)
>>> geom = Geometry("LINESTRING(0 0, 1 1, 0 1, 1 0, 0 0)")
>>> is_closed(geom), is_simple(geom), is_ring(geom)
(True, False, False)
```
# <span id="page-57-0"></span>is\_simple(*geometry*, *\*\*kwargs*)

Returns True if a Geometry has no anomalous geometric points, such as self-intersections or self tangency.

Note that polygons and linearrings are assumed to be simple. Use is\_valid to check these kind of geometries for self-intersections.

#### **Parameters**

**geometry** [Geometry or array\_like] This function will return False for geometrycollections.

**\*\*kwargs** For other keyword-only arguments, see the [NumPy ufunc docs.](https://numpy.org/doc/stable/reference/ufuncs.html#ufuncs-kwargs)

# **See also:**

[is\\_ring](#page-56-0) Checks additionally if the geometry is closed.

[is\\_valid](#page-57-1) Checks whether a geometry is well formed.

### **Examples**

```
>>> is_simple(Geometry("POLYGON((1\ 1,\ 2\ 1,\ 2\ 2,\ 1\ 1))"))
True
>>> is_simple(Geometry("LINESTRING(0 0, 1 1, 0 1, 1 0, 0 0)"))
False
>>> is_simple(None)
False
```
# <span id="page-57-1"></span>is\_valid(*geometry*, *\*\*kwargs*)

Returns True if a geometry is well formed.

### **Parameters**

**geometry** [Geometry or array\_like] Any geometry type is accepted. Returns False for missing values.

**\*\*kwargs** For other keyword-only arguments, see the [NumPy ufunc docs.](https://numpy.org/doc/stable/reference/ufuncs.html#ufuncs-kwargs)

# **See also:**

[is\\_valid\\_reason](#page-58-1) Returns the reason in case of invalid.

```
>>> is_valid(Geometry("LINESTRING(0 0, 1 1)"))
True
>>> is_valid(Geometry("POLYGON((0 0, 1 1, 1 2, 1 1, 0 0)"))
False
>>> is_valid(Geometry("GEOMETRYCOLLECTION EMPTY"))
True
>>> is_valid(None)
False
```
# <span id="page-58-0"></span>is\_valid\_input(*geometry*, *\*\*kwargs*)

Returns True if the object is a geometry or None

### **Parameters**

**geometry** [any object or array\_like]

**\*\*kwargs** For other keyword-only arguments, see the [NumPy ufunc docs.](https://numpy.org/doc/stable/reference/ufuncs.html#ufuncs-kwargs)

### **See also:**

[is\\_geometry](#page-55-1) checks if an object is a geometry

[is\\_missing](#page-55-0) checks if an object is None

# **Examples**

```
>>> is_valid_input(Geometry("POINT (0 0)"))
True
>>> is_valid_input(Geometry("GEOMETRYCOLLECTION EMPTY"))
True
>>> is_valid_input(None)
True
>>> is_valid_input(1.0)
False
>>> is_valid_input("text")
False
```
### <span id="page-58-1"></span>is\_valid\_reason(*geometry*, *\*\*kwargs*)

Returns a string stating if a geometry is valid and if not, why.

# **Parameters**

**geometry** [Geometry or array\_like] Any geometry type is accepted. Returns None for missing values.

**\*\*kwargs** For other keyword-only arguments, see the [NumPy ufunc docs.](https://numpy.org/doc/stable/reference/ufuncs.html#ufuncs-kwargs)

# **See also:**

[is\\_valid](#page-57-1) returns True or False

```
>>> is_valid_reason(Geometry("LINESTRING(0 0, 1 1)"))
'Valid Geometry'
\gg is_valid_reason(Geometry("POLYGON((0 0, 1 1, 1 2, 1 1, 0 0))"))
'Ring Self-intersection[1 1]'
>>> is_valid_reason(None) is None
True
```
# overlaps(*a*, *b*, *\*\*kwargs*)

Returns True if A and B spatially overlap.

A and B overlap if they have some but not all points in common, have the same dimension, and the intersection of the interiors of the two geometries has the same dimension as the geometries themselves. That is, only polyons can overlap other polygons and only lines can overlap other lines.

If either A or B are None, the output is always False.

# **Parameters**

**a, b** [Geometry or array like]

**\*\*kwargs** For other keyword-only arguments, see the [NumPy ufunc docs.](https://numpy.org/doc/stable/reference/ufuncs.html#ufuncs-kwargs)

**See also:**

prepare improve performance by preparing a (the first argument)

# **Examples**

```
>>> poly = Geometry("POLYGON ((0\ 0, 0\ 4, 4\ 4, 4\ 0, 0\ 0))^T)
>>> # A and B share all points (are spatially equal):
>>> overlaps(poly, poly)
False
>>> # A contains B; all points of B are within A:
>>> overlaps(poly, Geometry("POLYGON ((0 0, 0 2, 2 2, 2 0, 0 0))"))
False
>>> # A partially overlaps with B:
>>> overlaps(poly, Geometry("POLYGON ((2 2, 2 6, 6 6, 6 2, 2 2))"))
True
>>> line = Geometry("LINESTRING (2 2, 6 6)")
>>> # A and B are different dimensions; they cannot overlap:
>>> overlaps(poly, line)
False
>>> overlaps(poly, Geometry("POINT (2 2)"))
False
>>> # A and B share some but not all points:
>>> overlaps(line, Geometry("LINESTRING (0 0, 4 4)"))
True
>>> # A and B intersect only at a point (lower dimension); they do not overlap
>>> overlaps(line, Geometry("LINESTRING (6 0, 0 6)"))
False
>>> overlaps(poly, None)
False
```
(continues on next page)

(continued from previous page)

```
>>> overlaps(None, None)
False
```
relate(*a*, *b*, *\*\*kwargs*)

Returns a string representation of the DE-9IM intersection matrix.

### **Parameters**

**a, b** [Geometry or array\_like]

**\*\*kwargs** For other keyword-only arguments, see the [NumPy ufunc docs.](https://numpy.org/doc/stable/reference/ufuncs.html#ufuncs-kwargs)

# **Examples**

```
\gg point = Geometry("POINT (0 0)")
\gg line = Geometry("LINESTRING(0 0, 1 1)")
>>> relate(point, line)
'F0FFFF102'
```
### relate\_pattern(*a*, *b*, *pattern*, *\*\*kwargs*)

Returns True if the DE-9IM string code for the relationship between the geometries satisfies the pattern, else False.

This function compares the DE-9IM code string for two geometries against a specified pattern. If the string matches the pattern then True is returned, otherwise False. The pattern specified can be an exact match (0, 1 or 2), a boolean match (uppercase T or F), or a wildcard (\*). For example, the pattern for the within predicate is 'T\*F\*\*F\*\*\*'.

# **Parameters**

**a, b** [Geometry or array\_like]

**pattern** [string]

**\*\*kwargs** For other keyword-only arguments, see the [NumPy ufunc docs.](https://numpy.org/doc/stable/reference/ufuncs.html#ufuncs-kwargs)

# **Examples**

```
\gg point = Geometry("POINT (0.5 \ 0.5)")
>>> square = Geometry("POLYGON((0, 0, 0, 1, 1, 1, 0, 0, 0)")
>>> relate(point, square)
'0FFFFF212'
>>> relate_pattern(point, square, "T*F**F***")
True
```
touches(*a*, *b*, *\*\*kwargs*)

Returns True if the only points shared between A and B are on the boundary of A and B.

#### **Parameters**

**a, b** [Geometry or array\_like]

**\*\*kwargs** For other keyword-only arguments, see the [NumPy ufunc docs.](https://numpy.org/doc/stable/reference/ufuncs.html#ufuncs-kwargs)

**See also:**

prepare improve performance by preparing a (the first argument)

```
\gg line = Geometry("LINESTRING(0 2, 2 0)")
>>> touches(line, Geometry("POINT(0 2)"))
True
>>> touches(line, Geometry("POINT(1 1)"))
False
>>> touches(line, Geometry("LINESTRING(0 0, 1 1)"))
True
>>> touches(line, Geometry("LINESTRING(0 0, 2 2)"))
False
>>> area = Geometry("POLYGON((0 0, 1 0, 1 1, 0 1, 0 0)")
>>> touches(area, Geometry("POINT(0.5 0)"))
True
>>> touches(area, Geometry("POINT(0.5 0.5)"))
False
>>> touches(area, line)
True
>>> touches(area, Geometry("POLYGON((0 1, 1 1, 1 2, 0 2, 0 1))"))
True
```
### <span id="page-61-0"></span>within(*a*, *b*, *\*\*kwargs*)

Returns True if geometry A is completely inside geometry B.

A is within B if no points of A lie in the exterior of B and at least one point of the interior of A lies in the interior of B.

### **Parameters**

**a, b** [Geometry or array\_like]

**\*\*kwargs** For other keyword-only arguments, see the [NumPy ufunc docs.](https://numpy.org/doc/stable/reference/ufuncs.html#ufuncs-kwargs)

**See also:**

[contains](#page-46-0) within( $A$ ,  $B$ ) == contains( $B$ ,  $A$ )

prepare improve performance by preparing a (the first argument)

### **Examples**

```
\gg line = Geometry("LINESTRING(0 0, 1 1)")
>>> within(Geometry("POINT (0 0)"), line)
False
>>> within(Geometry("POINT (0.5 0.5)"), line)
True
>>> area = Geometry("POLYGON((0 0, 1 0, 1 1, 0 1, 0 0)")
>>> within(Geometry("POINT (0 0)"), area)
False
>>> within(line, area)
True
>>> within(Geometry("LINESTRING(0 0, 2 2)"), area)
False
>>> polygon_with_hole = Geometry("POLYGON((0 0, 10 0, 10 10, 0 10, 0 0), (2 2, 4 2, \_1)\rightarrow4 4, 2 4, 2 2))") # NOQA
```
(continues on next page)

(continued from previous page)

```
>>> within(Geometry("POINT(1 1)"), polygon_with_hole)
True
>>> within(Geometry("POINT(2 2)"), polygon_with_hole)
False
>>> within(Geometry("LINESTRING(1 1, 5 5)"), polygon_with_hole)
False
>>> within(area, area)
True
>>> within(None, area)
False
```
# **5.1.7 Set operations**

#### <span id="page-62-1"></span>coverage\_union(*a*, *b*, *\*\*kwargs*)

Merges multiple polygons into one. This is an optimized version of union which assumes the polygons to be non-overlapping.

**Note:** 'coverage\_union' requires at least GEOS 3.8.0.

### **Parameters**

- **a** [Geometry or array\_like]
- **b** [Geometry or array\_like]

**\*\*kwargs** For other keyword-only arguments, see the [NumPy ufunc docs.](https://numpy.org/doc/stable/reference/ufuncs.html#ufuncs-kwargs)

### **See also:**

[coverage\\_union\\_all](#page-62-0)

# **Examples**

```
>>> from pygeos.constructive import normalize
>>> polygon = Geometry("POLYGON ((0, 0, 0, 1, 1, 1, 1, 0, 0, 0)")
>>> normalize(coverage_union(polygon, Geometry("POLYGON ((1 0, 1 1, 2 1, 2 0, 1 0))
˓→")))
\langle pygeos.Geometry POLYGON ((0 0, 0 1, 1 1, 2 1, 2 0, 1 0, 0 0))>
```
Union with None returns same polygon >>> normalize(coverage\_union(polygon, None)) <pygeos.Geometry POLYGON ((0 0, 0 1, 1 1, 1 0, 0 0))>

### <span id="page-62-0"></span>coverage\_union\_all(*geometries*, *axis=None*, *\*\*kwargs*)

Returns the union of multiple polygons of a geometry collection. This is an optimized version of union which assumes the polygons to be non-overlapping.

**Note:** 'coverage\_union\_all' requires at least GEOS 3.8.0.

**Parameters**

**geometries** [array\_like]

- **axis** [int, optional] Axis along which the operation is performed. The default (None) performs the operation over all axes, returning a scalar value. Axis may be negative, in which case it counts from the last to the first axis.
- **\*\*kwargs** For other keyword-only arguments, see the [NumPy ufunc docs.](https://numpy.org/doc/stable/reference/ufuncs.html#ufuncs-kwargs)

### **See also:**

[coverage\\_union](#page-62-1)

### **Examples**

```
>>> from pygeos.constructive import normalize
\gg polygon_1 = Geometry("POLYGON ((0 0, 0 1, 1 1, 1 0, 0 0))")
>>> polygon_2 = Geometry("POLYGON ((1 0, 1 1, 2 1, 2 0, 1 0))")
>>> normalize(coverage_union_all([polygon_1, polygon_2]))
\langle pygeos.Geometry POLYGON ((0 0, 0 1, 1 1, 2 1, 2 0, 1 0, 0 0))>
```
# difference(*a*, *b*, *grid\_size=None*, *\*\*kwargs*)

Returns the part of geometry A that does not intersect with geometry B.

If grid\_size is nonzero, input coordinates will be snapped to a precision grid of that size and resulting coordinates will be snapped to that same grid. If 0, this operation will use double precision coordinates. If None, the highest precision of the inputs will be used, which may be previously set using set\_precision. Note: returned geometry does not have precision set unless specified previously by set\_precision.

### **Parameters**

- **a** [Geometry or array\_like]
- **b** [Geometry or array like]
- **grid\_size** [float, optional] Precision grid size; requires GEOS >= 3.9.0. Will use the highest precision of the inputs by default.

**\*\*kwargs** For other keyword-only arguments, see the [NumPy ufunc docs.](https://numpy.org/doc/stable/reference/ufuncs.html#ufuncs-kwargs)

### **See also:**

### set\_precision

### **Examples**

```
>>> from pygeos.constructive import normalize
>>> line = Geometry("LINESTRING (0 0, 2 2)")
>>> difference(line, Geometry("LINESTRING (1 1, 3 3)"))
<pygeos.Geometry LINESTRING (0 0, 1 1)>
>>> difference(line, Geometry("LINESTRING EMPTY"))
<pygeos.Geometry LINESTRING (0 0, 2 2)>
>>> difference(line, None) is None
True
\gg box1 = box(0, 0, 2, 2)
\Rightarrow box2 = box(1, 1, 3, 3)
>>> normalize(difference(box1, box2))
```
(continues on next page)

(continued from previous page)

```
<pygeos.Geometry POLYGON ((0 0, 0 2, 1 2, 1 1, 2 1, 2 0, 0 0))>
\Rightarrow box1 = box(0.1, 0.2, 2.1, 2.1)
>>> difference(box1, box2, grid_size=1)
\langle pygeos.Geometry POLYGON ((0 0, 0 2, 1 2, 1 1, 2 1, 2 0, 0 0)) >
```
# <span id="page-64-1"></span>intersection(*a*, *b*, *grid\_size=None*, *\*\*kwargs*)

Returns the geometry that is shared between input geometries.

If grid\_size is nonzero, input coordinates will be snapped to a precision grid of that size and resulting coordinates will be snapped to that same grid. If 0, this operation will use double precision coordinates. If None, the highest precision of the inputs will be used, which may be previously set using set\_precision. Note: returned geometry does not have precision set unless specified previously by set\_precision.

#### **Parameters**

- **a** [Geometry or array like]
- **b** [Geometry or array\_like]
- **grid\_size** [float, optional] Precision grid size; requires GEOS >= 3.9.0. Will use the highest precision of the inputs by default.

**\*\*kwargs** For other keyword-only arguments, see the [NumPy ufunc docs.](https://numpy.org/doc/stable/reference/ufuncs.html#ufuncs-kwargs)

### **See also:**

### [intersection\\_all](#page-64-0)

set\_precision

# **Examples**

```
>>> from pygeos.constructive import normalize
\gg line = Geometry("LINESTRING(0 0, 2 2)")
>>> intersection(line, Geometry("LINESTRING(1 1, 3 3)"))
<pygeos.Geometry LINESTRING (1 1, 2 2)>
\Rightarrow box1 = box(0, 0, 2, 2)
\Rightarrow box2 = box(1, 1, 3, 3)
>>> normalize(intersection(box1, box2))
<pygeos.Geometry POLYGON ((1 1, 1 2, 2 2, 2 1, 1 1))>
\gg box1 = box(0.1, 0.2, 2.1, 2.1)
>>> intersection(box1, box2, grid_size=1)
<pygeos.Geometry POLYGON ((1 1, 1 2, 2 2, 2 1, 1 1))>
```
# <span id="page-64-0"></span>intersection\_all(*geometries*, *axis=None*, *\*\*kwargs*)

Returns the intersection of multiple geometries.

This function ignores None values when other Geometry elements are present. If all elements of the given axis are None, None is returned.

### **Parameters**

**geometries** [array\_like]

**axis** [int, optional] Axis along which the operation is performed. The default (None) performs the operation over all axes, returning a scalar value. Axis may be negative, in which case it counts from the last to the first axis.

**\*\*kwargs** For other keyword-only arguments, see the [NumPy ufunc.reduce docs.](https://numpy.org/doc/stable/reference/generated/numpy.ufunc.reduce.html#numpy.ufunc.reduce)

### **See also:**

[intersection](#page-64-1)

### **Examples**

```
>>> line_1 = Geometry("LINESTRING(0 0, 2 2)")
\gg line_2 = Geometry("LINESTRING(1 1, 3 3)")
>>> intersection_all([line_1, line_2])
<pygeos.Geometry LINESTRING (1 1, 2 2)>
>>> intersection_all([[line_1, line_2, None]], axis=1).tolist()
[<pygeos.Geometry LINESTRING (1 1, 2 2)>]
```
### <span id="page-65-1"></span>symmetric\_difference(*a*, *b*, *grid\_size=None*, *\*\*kwargs*)

Returns the geometry that represents the portions of input geometries that do not intersect.

If grid\_size is nonzero, input coordinates will be snapped to a precision grid of that size and resulting coordinates will be snapped to that same grid. If 0, this operation will use double precision coordinates. If None, the highest precision of the inputs will be used, which may be previously set using set\_precision. Note: returned geometry does not have precision set unless specified previously by set\_precision.

### **Parameters**

- **a** [Geometry or array\_like]
- **b** [Geometry or array\_like]
- **grid\_size** [float, optional] Precision grid size; requires GEOS >= 3.9.0. Will use the highest precision of the inputs by default.

**\*\*kwargs** For other keyword-only arguments, see the [NumPy ufunc docs.](https://numpy.org/doc/stable/reference/ufuncs.html#ufuncs-kwargs)

### **See also:**

[symmetric\\_difference\\_all](#page-65-0)

set\_precision

# **Examples**

```
>>> from pygeos.constructive import normalize
\gg line = Geometry("LINESTRING(0 0, 2 2)")
>>> symmetric_difference(line, Geometry("LINESTRING(1 1, 3 3)"))
<pygeos.Geometry MULTILINESTRING ((0 0, 1 1), (2 2, 3 3))>
\gg box1 = box(0, 0, 2, 2)
\Rightarrow box2 = box(1, 1, 3, 3)
>>> normalize(symmetric_difference(box1, box2))
\langlepygeos.Geometry MULTIPOLYGON (((1 2, 1 3, 3 3, 3 1, 2 1, 2 2, 1 2)), ((0 0,...>
\Rightarrow box1 = box(0.1, 0.2, 2.1, 2.1)
>>> symmetric_difference(box1, box2, grid_size=1)
\leqpygeos.Geometry MULTIPOLYGON (((1 2, 1 3, 3 3, 3 1, 2 1, 2 2, 1 2)), ((0 0,...>
```
### <span id="page-65-0"></span>symmetric\_difference\_all(*geometries*, *axis=None*, *\*\*kwargs*) Returns the symmetric difference of multiple geometries.

This function ignores None values when other Geometry elements are present. If all elements of the given axis are None, None is returned.

### **Parameters**

**geometries** [array\_like]

- **axis** [int, optional] Axis along which the operation is performed. The default (None) performs the operation over all axes, returning a scalar value. Axis may be negative, in which case it counts from the last to the first axis.
- **\*\*kwargs** For other keyword-only arguments, see the [NumPy ufunc.reduce docs.](https://numpy.org/doc/stable/reference/generated/numpy.ufunc.reduce.html#numpy.ufunc.reduce)

**See also:**

[symmetric\\_difference](#page-65-1)

# **Examples**

```
\gg line_1 = Geometry("LINESTRING(0 0, 2 2)")
>>> line_2 = Geometry("LINESTRING(1 1, 3 3)")
>>> symmetric_difference_all([line_1, line_2])
<pygeos.Geometry MULTILINESTRING ((0 0, 1 1), (2 2, 3 3))>
>>> symmetric_difference_all([[line_1, line_2, None]], axis=1).tolist()
[<pygeos.Geometry MULTILINESTRING ((0 0, 1 1), (2 2, 3 3))>]
```
#### <span id="page-66-0"></span>union(*a*, *b*, *grid\_size=None*, *\*\*kwargs*)

Merges geometries into one.

If grid\_size is nonzero, input coordinates will be snapped to a precision grid of that size and resulting coordinates will be snapped to that same grid. If 0, this operation will use double precision coordinates. If None, the highest precision of the inputs will be used, which may be previously set using set\_precision. Note: returned geometry does not have precision set unless specified previously by set\_precision.

### **Parameters**

- **a** [Geometry or array\_like]
- **b** [Geometry or array\_like]
- **grid\_size** [float, optional] Precision grid size; requires GEOS >= 3.9.0. Will use the highest precision of the inputs by default.

**\*\*kwargs** For other keyword-only arguments, see the [NumPy ufunc docs.](https://numpy.org/doc/stable/reference/ufuncs.html#ufuncs-kwargs)

**See also:**

[union\\_all](#page-67-0)

set\_precision

```
>>> from pygeos.constructive import normalize
\gg line = Geometry("LINESTRING(0 0, 2 2)")
>>> union(line, Geometry("LINESTRING(2 2, 3 3)"))
<pygeos.Geometry MULTILINESTRING ((0 0, 2 2), (2 2, 3 3))>
>>> union(line, None) is None
True
\gg box1 = box(0, 0, 2, 2)
\Rightarrow box2 = box(1, 1, 3, 3)
>>> normalize(union(box1, box2))
\langle pygeos.Geometry POLYGON ((0 0, 0 2, 1 2, 1 3, 3 3, 3 1, 2 1, 2 0, 0 0))>
\Rightarrow box1 = box(0.1, 0.2, 2.1, 2.1)
>>> union(box1, box2, grid_size=1)
\langle pygeos.Geometry POLYGON ((0 0, 0 2, 1 2, 1 3, 3 3, 3 1, 2 1, 2 0, 0 0)) >
```
# <span id="page-67-0"></span>union\_all(*geometries*, *grid\_size=None*, *axis=None*, *\*\*kwargs*)

Returns the union of multiple geometries.

This function ignores None values when other Geometry elements are present. If all elements of the given axis are None, None is returned.

If grid\_size is nonzero, input coordinates will be snapped to a precision grid of that size and resulting coordinates will be snapped to that same grid. If 0, this operation will use double precision coordinates. If None, the highest precision of the inputs will be used, which may be previously set using set\_precision. Note: returned geometry does not have precision set unless specified previously by set\_precision.

### **Parameters**

**geometries** [array\_like]

- **grid\_size** [float, optional] Precision grid size; requires GEOS >= 3.9.0. Will use the highest precision of the inputs by default.
- **axis** [int, optional] Axis along which the operation is performed. The default (None) performs the operation over all axes, returning a scalar value. Axis may be negative, in which case it counts from the last to the first axis.

**\*\*kwargs** For other keyword-only arguments, see the [NumPy ufunc docs.](https://numpy.org/doc/stable/reference/ufuncs.html#ufuncs-kwargs)

**See also:**

[union](#page-66-0)

set\_precision

### **Examples**

```
>>> from pygeos.constructive import normalize
\gg line_1 = Geometry("LINESTRING(0 0, 2 2)")
>>> line_2 = Geometry("LINESTRING(2 2, 3 3)")
>>> union_all([line_1, line_2])
\langlepygeos.Geometry MULTILINESTRING ((0\ 0,\ 2\ 2), (2\ 2,\ 3\ 3))>
>>> union_all([[line_1, line_2, None]], axis=1).tolist()
[<pygeos.Geometry MULTILINESTRING ((0 0, 2 2), (2 2, 3 3))>]
\gg box1 = box(0, 0, 2, 2)
```
(continues on next page)

(continued from previous page)

```
\Rightarrow box2 = box(1, 1, 3, 3)
>>> normalize(union_all([box1, box2]))
\langle pygeos.Geometry POLYGON ((0 0, 0 2, 1 2, 1 3, 3 3, 3 1, 2 1, 2 0, 0 0))>
\gg box1 = box(0.1, 0.2, 2.1, 2.1)
>>> union_all([box1, box2], grid_size=1)
<pygeos.Geometry POLYGON ((0 0, 0 2, 1 2, 1 3, 3 3, 3 1, 2 1, 2 0, 0 0))>
```
# **5.1.8 Constructive operations**

boundary(*geometry*, *\*\*kwargs*)

Returns the topological boundary of a geometry.

### **Parameters**

**geometry** [Geometry or array like] This function will return None for geometrycollections.

**\*\*kwargs** For other keyword-only arguments, see the [NumPy ufunc docs.](https://numpy.org/doc/stable/reference/ufuncs.html#ufuncs-kwargs)

#### **Examples**

```
>>> boundary(Geometry("POINT (0 0)"))
<pygeos.Geometry GEOMETRYCOLLECTION EMPTY>
>>> boundary(Geometry("LINESTRING(0 0, 1 1, 1 2)"))
<pygeos.Geometry MULTIPOINT (0 0, 1 2)>
>>> boundary(Geometry("LINEARRING (0\ 0, 1\ 0, 1\ 1, 0\ 1, 0\ 0)"))
<pygeos.Geometry MULTIPOINT EMPTY>
>>> boundary(Geometry("POLYGON((0 0, 1 0, 1 1, 0 1, 0 0)"))
<pygeos.Geometry LINESTRING (0 0, 1 0, 1 1, 0 1, 0 0)>
>>> boundary(Geometry("MULTIPOINT (0 0, 1 2)"))
<pygeos.Geometry GEOMETRYCOLLECTION EMPTY>
\gg boundary(Geometry("MULTILINESTRING ((0 0, 1 1), (0 1, 1 0))"))
\langlepygeos.Geometry MULTIPOINT (0 0, 0 1, 1 0, 1 1)>
>>> boundary(Geometry("GEOMETRYCOLLECTION (POINT (0 0))")) is None
True
```
buffer(*geometry*, *radius*, *quadsegs=8*, *cap\_style='round'*, *join\_style='round'*, *mitre\_limit=5.0*, *single\_sided=False*, *\*\*kwargs*)

Computes the buffer of a geometry for positive and negative buffer radius.

The buffer of a geometry is defined as the Minkowski sum (or difference, for negative width) of the geometry with a circle with radius equal to the absolute value of the buffer radius.

The buffer operation always returns a polygonal result. The negative or zero-distance buffer of lines and points is always empty.

### **Parameters**

**geometry** [Geometry or array\_like]

**width** [float or array\_like] Specifies the circle radius in the Minkowski sum (or difference).

**quadsegs** [int, default 8] Specifies the number of linear segments in a quarter circle in the approximation of circular arcs.

- **cap\_style** [{'round', 'square', 'flat'}, default 'round'] Specifies the shape of buffered line endings. 'round' results in circular line endings (see quadsegs). Both 'square' and 'flat' result in rectangular line endings, only 'flat' will end at the original vertex, while 'square' involves adding the buffer width.
- **join\_style** [{'round', 'bevel', 'mitre'}, default 'round'] Specifies the shape of buffered line midpoints. 'round' results in rounded shapes. 'bevel' results in a beveled edge that touches the original vertex. 'mitre' results in a single vertex that is beveled depending on the mitre\_limit parameter.
- **mitre\_limit** [float, default 5.0] Crops of 'mitre'-style joins if the point is displaced from the buffered vertex by more than this limit.

**single\_sided** [bool, default False] Only buffer at one side of the geometry.

**\*\*kwargs** For other keyword-only arguments, see the [NumPy ufunc docs.](https://numpy.org/doc/stable/reference/ufuncs.html#ufuncs-kwargs)

### **Examples**

```
>>> buffer(Geometry("POINT (10 10)"), 2, quadsegs=1)
<pygeos.Geometry POLYGON ((12 10, 10 8, 8 10, 10 12, 12 10))>
>>> buffer(Geometry("POINT (10 10)"), 2, quadsegs=2)
<pygeos.Geometry POLYGON ((12 10, 11.414 8.586, 10 8, 8.586 8.586, 8 10, 8.5...>
>>> buffer(Geometry("POINT (10 10)"), -2, quadsegs=1)
<pygeos.Geometry POLYGON EMPTY>
>>> line = Geometry("LINESTRING (10 10, 20 10)")
>>> buffer(line, 2, cap_style="square")
<pygeos.Geometry POLYGON ((20 12, 22 12, 22 8, 10 8, 8 8, 8 12, 20 12))>
>>> buffer(line, 2, cap_style="flat")
<pygeos.Geometry POLYGON ((20 12, 20 8, 10 8, 10 12, 20 12))>
>>> buffer(line, 2, single_sided=True, cap_style="flat")
<pygeos.Geometry POLYGON ((20 10, 10 10, 10 12, 20 12, 20 10))>
\gg line2 = Geometry("LINESTRING (10 10, 20 10, 20 20)")
>>> buffer(line2, 2, cap_style="flat", join_style="bevel")
<pygeos.Geometry POLYGON ((18 12, 18 20, 22 20, 22 10, 20 8, 10 8, 10 12, 18...>
>>> buffer(line2, 2, cap_style="flat", join_style="mitre")
<pygeos.Geometry POLYGON ((18 12, 18 20, 22 20, 22 8, 10 8, 10 12, 18 12))>
>>> buffer(line2, 2, cap_style="flat", join_style="mitre", mitre_limit=1)
<pygeos.Geometry POLYGON ((18 12, 18 20, 22 20, 21.828 9, 21 8.172, 10 8, 10...>
>>> square = Geometry("POLYGON((0 0, 10 0, 10 10, 0 10, 0 0)")
>>> buffer(square, 2, join_style="mitre")
<pygeos.Geometry POLYGON ((-2 -2, -2 12, 12 12, 12 -2, -2 -2))>
>>> buffer(square, -2, join_style="mitre")
\langle pygeos.Geometry POLYGON ((2 2, 2 8, 8 8, 8 2, 2 2)) >
>>> buffer(square, -5, join_style="mitre")
<pygeos.Geometry POLYGON EMPTY>
>>> buffer(line, float("nan")) is None
True
```
### build\_area(*geometry*, *\*\*kwargs*)

Creates an areal geometry formed by the constituent linework of given geometry.

**Note:** 'build\_area' requires at least GEOS 3.8.0.

Equivalent of the PostGIS ST\_BuildArea() function.

#### **Parameters**

**geometry** [Geometry or array\_like]

**\*\*kwargs** For other keyword-only arguments, see the [NumPy ufunc docs.](https://numpy.org/doc/stable/reference/ufuncs.html#ufuncs-kwargs)

# **Examples**

```
>>> build_area(Geometry("GEOMETRYCOLLECTION(POLYGON((0 0, 3 0, 3 3, 0 3, 0 0)),.
˓→POLYGON((1 1, 1 2, 2 2, 1 1)))"))
\langle pygeos.Geometry POLYGON ((0 0, 0 3, 3 3, 3 0, 0 0), (1 1, 2 2, 1 2, 1 1)) >
```
### centroid(*geometry*, *\*\*kwargs*)

Computes the geometric center (center-of-mass) of a geometry.

For multipoints this is computed as the mean of the input coordinates. For multilinestrings the centroid is weighted by the length of each line segment. For multipolygons the centroid is weighted by the area of each polygon.

### **Parameters**

**geometry** [Geometry or array\_like]

**\*\*kwargs** For other keyword-only arguments, see the [NumPy ufunc docs.](https://numpy.org/doc/stable/reference/ufuncs.html#ufuncs-kwargs)

### **Examples**

```
>>> centroid(Geometry("POLYGON ((0 0, 10 0, 10 10, 0 10, 0 0))"))
<pygeos.Geometry POINT (5 5)>
>>> centroid(Geometry("LINESTRING (0 0, 2 2, 10 10)"))
<pygeos.Geometry POINT (5 5)>
>>> centroid(Geometry("MULTIPOINT (0 0, 10 10)"))
<pygeos.Geometry POINT (5 5)>
>>> centroid(Geometry("POLYGON EMPTY"))
<pygeos.Geometry POINT EMPTY>
```
### clip\_by\_rect(*geometry*, *xmin*, *ymin*, *xmax*, *ymax*, *\*\*kwargs*) Returns the portion of a geometry within a rectangle.

The geometry is clipped in a fast but possibly dirty way. The output is not guaranteed to be valid. No exceptions will be raised for topological errors.

Note: empty geometries or geometries that do not overlap with the specified bounds will result in GEOME-TRYCOLLECTION EMPTY.

### **Parameters**

**geometry** [Geometry or array\_like] The geometry to be clipped

**xmin** [float] Minimum x value of the rectangle

**ymin** [float] Minimum y value of the rectangle

**xmax** [float] Maximum x value of the rectangle

**ymax** [float] Maximum y value of the rectangle

```
>>> line = Geometry("LINESTRING (0 0, 10 10)")
\gg clip_by_rect(line, 0., 0., 1., 1.)
<pygeos.Geometry LINESTRING (0 0, 1 1)>
```
# convex\_hull(*geometry*, *\*\*kwargs*)

Computes the minimum convex geometry that encloses an input geometry.

### **Parameters**

**geometry** [Geometry or array\_like]

**\*\*kwargs** For other keyword-only arguments, see the [NumPy ufunc docs.](https://numpy.org/doc/stable/reference/ufuncs.html#ufuncs-kwargs)

# **Examples**

```
>>> convex_hull(Geometry("MULTIPOINT (0 0, 10 0, 10 10)"))
<pygeos.Geometry POLYGON ((00, 1010, 100, 00))>
>>> convex_hull(Geometry("POLYGON EMPTY"))
<pygeos.Geometry GEOMETRYCOLLECTION EMPTY>
```
delaunay\_triangles(*geometry*, *tolerance=0.0*, *only\_edges=False*, *\*\*kwargs*)

Computes a Delaunay triangulation around the vertices of an input geometry.

The output is a geometrycollection containing polygons (default) or linestrings (see only\_edges). Returns an None if an input geometry contains less than 3 vertices.

### **Parameters**

**geometry** [Geometry or array\_like]

- **tolerance** [float or array\_like, default 0.0] Snap input vertices together if their distance is less than this value.
- **only\_edges** [bool or array\_like, default False] If set to True, the triangulation will return a collection of linestrings instead of polygons.

**\*\*kwargs** For other keyword-only arguments, see the [NumPy ufunc docs.](https://numpy.org/doc/stable/reference/ufuncs.html#ufuncs-kwargs)

# **Examples**

```
\gg points = Geometry("MULTIPOINT (50 30, 60 30, 100 100)")
>>> delaunay_triangles(points)
\langlepygeos.Geometry GEOMETRYCOLLECTION (POLYGON ((50 30, 60 30, 100 100, 50 30)))>
>>> delaunay_triangles(points, only_edges=True)
<pygeos.Geometry MULTILINESTRING ((50 30, 100 100), (50 30, 60 30), (60 30, ...>
>>> delaunay_triangles(Geometry("MULTIPOINT (50 30, 51 30, 60 30, 100 100)"),␣
˓→tolerance=2)
<pygeos.Geometry GEOMETRYCOLLECTION (POLYGON ((50 30, 60 30, 100 100, 50 30)))>
>>> delaunay_triangles(Geometry("POLYGON ((50 30, 60 30, 100 100, 50 30))"))
\langlepygeos.Geometry GEOMETRYCOLLECTION (POLYGON ((50 30, 60 30, 100 100, 50 30)))>
>>> delaunay_triangles(Geometry("LINESTRING (50 30, 60 30, 100 100)"))
\langlepygeos.Geometry GEOMETRYCOLLECTION (POLYGON ((50 30, 60 30, 100 100, 50 30)))>
>>> delaunay_triangles(Geometry("GEOMETRYCOLLECTION EMPTY"))
<pygeos.Geometry GEOMETRYCOLLECTION EMPTY>
```
<span id="page-72-0"></span>envelope(*geometry*, *\*\*kwargs*)

Computes the minimum bounding box that encloses an input geometry.

#### **Parameters**

**geometry** [Geometry or array\_like]

**\*\*kwargs** For other keyword-only arguments, see the [NumPy ufunc docs.](https://numpy.org/doc/stable/reference/ufuncs.html#ufuncs-kwargs)

## **Examples**

```
>>> envelope(Geometry("LINESTRING (0 0, 10 10)"))
<pygeos.Geometry POLYGON ((0 0, 10 0, 10 10, 0 10, 0 0))>
>>> envelope(Geometry("MULTIPOINT (0 0, 10 0, 10 10)"))
\langle pygeos.Geometry POLYGON ((0 0, 10 0, 10 10, 0 10, 0 0))>
>>> envelope(Geometry("POINT (0 0)"))
<pygeos.Geometry POINT (0 0)>
>>> envelope(Geometry("GEOMETRYCOLLECTION EMPTY"))
<pygeos.Geometry POINT EMPTY>
```
#### extract\_unique\_points(*geometry*, *\*\*kwargs*)

Returns all distinct vertices of an input geometry as a multipoint.

Note that only 2 dimensions of the vertices are considered when testing for equality.

#### **Parameters**

**geometry** [Geometry or array\_like]

**\*\*kwargs** For other keyword-only arguments, see the [NumPy ufunc docs.](https://numpy.org/doc/stable/reference/ufuncs.html#ufuncs-kwargs)

## **Examples**

```
>>> extract_unique_points(Geometry("POINT (0 0)"))
<pygeos.Geometry MULTIPOINT (0 0)>
>>> extract_unique_points(Geometry("LINESTRING(0 0, 1 1, 1 1)"))
<pygeos.Geometry MULTIPOINT (0 0, 1 1)>
>>> extract_unique_points(Geometry("POLYGON((0 0, 1 0, 1 1, 0 0))"))
<pygeos.Geometry MULTIPOINT (0 0, 1 0, 1 1)>
>>> extract_unique_points(Geometry("MULTIPOINT (0 0, 1 1, 0 0)"))
<pygeos.Geometry MULTIPOINT (0 0, 1 1)>
>>> extract_unique_points(Geometry("LINESTRING EMPTY"))
<pygeos.Geometry MULTIPOINT EMPTY>
```
## make\_valid(*geometry*, *\*\*kwargs*)

Repairs invalid geometries.

**Note:** 'make\_valid' requires at least GEOS 3.8.0.

#### **Parameters**

**geometry** [Geometry or array\_like]

```
>>> make_valid(Geometry("POLYGON((0 0, 1 1, 1 2, 1 1, 0 0))"))
<pygeos.Geometry MULTILINESTRING ((0 0, 1 1), (1 1, 1 2))>
```
## minimum\_bounding\_circle(*geometry*, *\*\*kwargs*)

Computes the minimum bounding circle that encloses an input geometry.

Note: 'minimum\_bounding\_circle' requires at least GEOS 3.8.0.

## **Parameters**

**geometry** [Geometry or array\_like]

**\*\*kwargs** For other keyword-only arguments, see the [NumPy ufunc docs.](https://numpy.org/doc/stable/reference/ufuncs.html#ufuncs-kwargs)

**See also:**

## minimum\_bounding\_radius

## **Examples**

```
>>> minimum_bounding_circle(Geometry("POLYGON ((0 0, 0 10, 10 10, 10 0, 0 0))"))
<pygeos.Geometry POLYGON ((12.071 5, 11.935 3.621, 11.533 2.294, 10.879 1.07...>
>>> minimum_bounding_circle(Geometry("LINESTRING (1 1, 10 10)"))
<pygeos.Geometry POLYGON ((11.864 5.5, 11.742 4.258, 11.38 3.065, 10.791 1.9...>
>>> minimum_bounding_circle(Geometry("MULTIPOINT (2 2, 4 2)"))
<pygeos.Geometry POLYGON ((4 2, 3.981 1.805, 3.924 1.617, 3.831 1.444, 3.707...>
>>> minimum_bounding_circle(Geometry("POINT (0 1)"))
<pygeos.Geometry POINT (0 1)>
>>> minimum_bounding_circle(Geometry("GEOMETRYCOLLECTION EMPTY"))
<pygeos.Geometry POLYGON EMPTY>
```
## normalize(*geometry*, *\*\*kwargs*)

Converts Geometry to normal form (or canonical form).

This method orders the coordinates, rings of a polygon and parts of multi geometries consistently. Typically useful for testing purposes (for example in combination with equals\_exact).

## **Parameters**

**geometry** [Geometry or array\_like]

```
\gg p = Geometry("MULTILINESTRING((0 0, 1 1), (2 2, 3 3))")>>> normalize(p)
<pygeos.Geometry MULTILINESTRING ((2 2, 3 3), (0 0, 1 1))>
```
offset\_curve(*geometry*, *distance*, *quadsegs=8*, *join\_style='round'*, *mitre\_limit=5.0*, *\*\*kwargs*) Returns a (Multi)LineString at a distance from the object on its right or its left side.

For positive distance the offset will be at the left side of the input line and retain the same direction. For a negative distance it will be at the right side and in the opposite direction.

## **Parameters**

**geometry** [Geometry or array\_like]

- **distance** [float or array like] Specifies the offset distance from the input geometry. Negative for right side offset, positive for left side offset.
- **quadsegs** [int, default 8] Specifies the number of linear segments in a quarter circle in the approximation of circular arcs.
- **join\_style** [{'round', 'bevel', 'mitre'}, default 'round'] Specifies the shape of outside corners. 'round' results in rounded shapes. 'bevel' results in a beveled edge that touches the original vertex. 'mitre' results in a single vertex that is beveled depending on the mitre\_limit parameter.
- **mitre\_limit** [float, default 5.0] Crops of 'mitre'-style joins if the point is displaced from the buffered vertex by more than this limit.
- **\*\*kwargs** For other keyword-only arguments, see the [NumPy ufunc docs.](https://numpy.org/doc/stable/reference/ufuncs.html#ufuncs-kwargs)

## **Examples**

```
\gg line = Geometry("LINESTRING (0 0, 0 2)")
>>> offset_curve(line, 2)
<pygeos.Geometry LINESTRING (-2 0, -2 2)>
>>> offset_curve(line, -2)
<pygeos.Geometry LINESTRING (2 2, 2 0)>
```
## oriented\_envelope(*geometry*, *\*\*kwargs*)

Computes the oriented envelope (minimum rotated rectangle) that encloses an input geometry.

Note: 'oriented envelope' requires at least GEOS 3.6.0.

Unlike envelope this rectangle is not constrained to be parallel to the coordinate axes. If the convex hull of the object is a degenerate (line or point) this degenerate is returned.

#### **Parameters**

**geometry** [Geometry or array\_like]

```
>>> oriented_envelope(Geometry("MULTIPOINT (0 0, 10 0, 10 10)"))
\langle pyqeos.Geometry POLYGON ((0 0, 5 -5, 15 5, 10 10, 0 0)) \rangle>>> oriented_envelope(Geometry("LINESTRING (1 1, 5 1, 10 10)"))
<pygeos.Geometry POLYGON ((1 1, 3 -1, 12 8, 10 10, 1 1))>
>>> oriented_envelope(Geometry("POLYGON ((1 1, 15 1, 5 10, 1 1))"))
<pygeos.Geometry POLYGON ((15 1, 15 10, 1 10, 1 1, 15 1))>
>>> oriented_envelope(Geometry("LINESTRING (1 1, 10 1)"))
<pygeos.Geometry LINESTRING (1 1, 10 1)>
>>> oriented_envelope(Geometry("POINT (2 2)"))
<pygeos.Geometry POINT (2 2)>
>>> oriented_envelope(Geometry("GEOMETRYCOLLECTION EMPTY"))
<pygeos.Geometry POLYGON EMPTY>
```
## point\_on\_surface(*geometry*, *\*\*kwargs*)

Returns a point that intersects an input geometry.

#### **Parameters**

**geometry** [Geometry or array\_like]

**\*\*kwargs** For other keyword-only arguments, see the [NumPy ufunc docs.](https://numpy.org/doc/stable/reference/ufuncs.html#ufuncs-kwargs)

## **Examples**

```
>>> point_on_surface(Geometry("POLYGON ((0\ 0\ 0\ 10\ 0\ 10\ 0\ 10\ 0\ 0)"))
<pygeos.Geometry POINT (5 5)>
>>> point_on_surface(Geometry("LINESTRING (0 0, 2 2, 10 10)"))
<pygeos.Geometry POINT (2 2)>
>>> point_on_surface(Geometry("MULTIPOINT (0 0, 10 10)"))
<pygeos.Geometry POINT (0 0)>
>>> point_on_surface(Geometry("POLYGON EMPTY"))
<pygeos.Geometry POINT EMPTY>
```
## <span id="page-75-0"></span>polygonize(*geometries*, *\*\*kwargs*)

Creates polygons formed from the linework of a set of Geometries.

Polygonizes an array of Geometries that contain linework which represents the edges of a planar graph. Any type of Geometry may be provided as input; only the constituent lines and rings will be used to create the output polygons.

Lines or rings that when combined do not completely close a polygon will result in an empty GeometryCollection. Duplicate segments are ignored.

This function returns the polygons within a GeometryCollection. Individual Polygons can be obtained using get\_geometry to get a single polygon or get\_parts to get an array of polygons. MultiPolygons can be constructed from the output using pygeos.multipolygons(pygeos.get\_parts(pygeos. polygonize(geometries))).

## **Parameters**

**geometries** [array\_like] An array of geometries.

- **axis** [int] Axis along which the geometries are polygonized. The default is to perform a reduction over the last dimension of the input array. A 1D array results in a scalar geometry.
- **\*\*kwargs** For other keyword-only arguments, see the [NumPy ufunc docs.](https://numpy.org/doc/stable/reference/ufuncs.html#ufuncs-kwargs)

#### <span id="page-76-1"></span>**Returns**

## **GeometryCollection or array of GeometryCollections**

**See also:**

get\_parts**,** get\_geometry

[polygonize\\_full](#page-76-0)

## **Examples**

```
>>> lines = [
... Geometry("LINESTRING (0 0, 1 1)"),
... Geometry("LINESTRING (0 0, 0 1)"),
... Geometry("LINESTRING (0 1, 1 1)"),
... ]
>>> polygonize(lines)
\langlepygeos.Geometry GEOMETRYCOLLECTION (POLYGON ((1 1, 0 0, 0 1, 1 1)))>
```
## <span id="page-76-0"></span>polygonize\_full(*geometries*, *\*\*kwargs*)

Creates polygons formed from the linework of a set of Geometries and return all extra outputs as well.

Polygonizes an array of Geometries that contain linework which represents the edges of a planar graph. Any type of Geometry may be provided as input; only the constituent lines and rings will be used to create the output polygons.

This function performs the same polygonization as polygonize but does not only return the polygonal result but all extra outputs as well. The return value consists of 4 elements:

- The polygonal valid output
- **Cut edges**: edges connected on both ends but not part of polygonal output
- **dangles**: edges connected on one end but not part of polygonal output
- **invalid rings**: polygons formed but which are not valid

This function returns the geometries within GeometryCollections. Individual geometries can be obtained using get\_geometry to get a single geometry or get\_parts to get an array of geometries.

#### **Parameters**

**geometries** [array\_like] An array of geometries.

- **axis** [int] Axis along which the geometries are polygonized. The default is to perform a reduction over the last dimension of the input array. A 1D array results in a scalar geometry.
- **\*\*kwargs** For other keyword-only arguments, see the [NumPy ufunc docs.](https://numpy.org/doc/stable/reference/ufuncs.html#ufuncs-kwargs)

#### **Returns**

**(polgyons, cuts, dangles, invalid)** tuple of 4 GeometryCollections or arrays of GeometryCollections

**See also:**

## [polygonize](#page-75-0)

```
\gg lines = \lceil... Geometry("LINESTRING (0 0, 1 1)"),
... Geometry("LINESTRING (0 0, 0 1, 1 1)"),
... Geometry("LINESTRING (0\ 1, \ 1\ 1)"),
... ]
>>> polygonize_full(lines)
(<pygeos.Geometry GEOMETRYCOLLECTION (POLYGON ((1 1, 0 0, 0 1, 1 1)))>,
<pygeos.Geometry GEOMETRYCOLLECTION EMPTY>,
<pygeos.Geometry GEOMETRYCOLLECTION (LINESTRING (0 1, 1 1))>,
 <pygeos.Geometry GEOMETRYCOLLECTION EMPTY>)
```
## reverse(*geometry*, *\*\*kwargs*)

Returns a copy of a Geometry with the order of coordinates reversed.

Note: 'reverse' requires at least GEOS 3.7.0.

If a Geometry is a polygon with interior rings, the interior rings are also reversed.

Points are unchanged. None is returned where Geometry is None.

**Parameters**

**geometry** [Geometry or array\_like]

**\*\*kwargs** For other keyword-only arguments, see the [NumPy ufunc docs.](https://numpy.org/doc/stable/reference/ufuncs.html#ufuncs-kwargs)

**See also:**

is\_ccw Checks if a Geometry is clockwise.

## **Examples**

```
>>> reverse(Geometry("LINESTRING (0 0, 1 2)"))
<pygeos.Geometry LINESTRING (1 2, 0 0)>
>>> reverse(Geometry("POLYGON ((0 0, 1 0, 1 1, 0 1, 0 0))"))
<pygeos.Geometry POLYGON ((0 0, 0 1, 1 1, 1 0, 0 0))>
>>> reverse(None) is None
True
```
segmentize(*geometry*, *tolerance*, *\*\*kwargs*)

Adds vertices to line segments based on tolerance.

**Note:** 'segmentize' requires at least GEOS 3.10.0.

Additional vertices will be added to every line segment in an input geometry so that segments are no greater than tolerance. New vertices will evenly subdivide each segment.

Only linear components of input geometries are densified; other geometries are returned unmodified.

#### **Parameters**

**geometry** [Geometry or array\_like]

<span id="page-78-0"></span>**tolerance** [float or array\_like] Additional vertices will be added so that all line segments are no greater than this value. Must be greater than 0.

**\*\*kwargs** For other keyword-only arguments, see the [NumPy ufunc docs.](https://numpy.org/doc/stable/reference/ufuncs.html#ufuncs-kwargs)

### **Examples**

```
\gg line = Geometry("LINESTRING (0 0, 0 10)")
>>> segmentize(line, tolerance=5)
<pygeos.Geometry LINESTRING (0 0, 0 5, 0 10)>
>>> poly = Geometry("POLYGON ((0 0, 10 0, 10 10, 0 10, 0 0))")
>>> segmentize(poly, tolerance=5)
\langlepygeos.Geometry POLYGON ((0 0, 5 0, 10 0, 10 5, 10 10, 5 10, 0 10, 0 5, 0 0))>
>>> segmentize(None, tolerance=5) is None
True
```
simplify(*geometry*, *tolerance*, *preserve\_topology=False*, *\*\*kwargs*)

Returns a simplified version of an input geometry using the Douglas-Peucker algorithm.

#### **Parameters**

**geometry** [Geometry or array\_like]

- **tolerance** [float or array\_like] The maximum allowed geometry displacement. The higher this value, the smaller the number of vertices in the resulting geometry.
- **preserve\_topology** [bool, default False] If set to True, the operation will avoid creating invalid geometries.

**\*\*kwargs** For other keyword-only arguments, see the [NumPy ufunc docs.](https://numpy.org/doc/stable/reference/ufuncs.html#ufuncs-kwargs)

## **Examples**

```
\gg line = Geometry("LINESTRING (0 0, 1 10, 0 20)")
>>> simplify(line, tolerance=0.9)
<pygeos.Geometry LINESTRING (0 0, 1 10, 0 20)>
>>> simplify(line, tolerance=1)
<pygeos.Geometry LINESTRING (0 0, 0 20)>
\gg polygon_with_hole = Geometry("POLYGON((0 0, 0 10, 10 10, 10 0, 0 0), (2 2, 2 4,
\rightarrow 4 4, 4 2, 2 2))")
>>> simplify(polygon_with_hole, tolerance=4, preserve_topology=True)
\langlepygeos.Geometry POLYGON ((0 0, 0 10, 10 10, 10 0, 0 0), (2 2, 2 4, 4 4, 4 2...>
>>> simplify(polygon_with_hole, tolerance=4, preserve_topology=False)
\langle pygeos.Geometry POLYGON ((0 0, 0 10, 10 10, 10 0, 0 0)) >
```

```
snap(geometry, reference, tolerance, **kwargs)
```
Snaps an input geometry to reference geometry's vertices.

The tolerance is used to control where snapping is performed. The result geometry is the input geometry with the vertices snapped. If no snapping occurs then the input geometry is returned unchanged.

#### **Parameters**

**geometry** [Geometry or array like]

**reference** [Geometry or array\_like]

<span id="page-79-0"></span>**tolerance** [float or array\_like]

**\*\*kwargs** For other keyword-only arguments, see the [NumPy ufunc docs.](https://numpy.org/doc/stable/reference/ufuncs.html#ufuncs-kwargs)

## **Examples**

```
\gg point = Geometry("POINT (0, 2)")
>>> snap(Geometry("POINT (0.5 2.5)"), point, tolerance=1)
<pygeos.Geometry POINT (0 2)>
>>> snap(Geometry("POINT (0.5 2.5)"), point, tolerance=0.49)
<pygeos.Geometry POINT (0.5 2.5)>
>>> polygon = Geometry("POLYGON ((0\ 0, 0\ 10, 10\ 10, 10\ 0, 0\ 0)")
>>> snap(polygon, Geometry("POINT (8 10)"), tolerance=5)
\langle pygeos.Geometry POLYGON ((0 0, 0 10, 8 10, 10 0, 0 0))>
>>> snap(polygon, Geometry("LINESTRING (8 10, 8 0)"), tolerance=5)
<pygeos.Geometry POLYGON ((0 0, 0 10, 8 10, 8 0, 0 0))>
```
voronoi\_polygons(*geometry*, *tolerance=0.0*, *extend\_to=None*, *only\_edges=False*, *\*\*kwargs*) Computes a Voronoi diagram from the vertices of an input geometry.

The output is a geometrycollection containing polygons (default) or linestrings (see only\_edges). Returns empty if an input geometry contains less than 2 vertices or if the provided extent has zero area.

## **Parameters**

**geometry** [Geometry or array\_like]

- **tolerance** [float or array\_like, default 0.0] Snap input vertices together if their distance is less than this value.
- **extend to** [Geometry or array like, optional] If provided, the diagram will be extended to cover the envelope of this geometry (unless this envelope is smaller than the input geometry).
- **only\_edges** [bool or array\_like, default False] If set to True, the triangulation will return a collection of linestrings instead of polygons.

**\*\*kwargs** For other keyword-only arguments, see the [NumPy ufunc docs.](https://numpy.org/doc/stable/reference/ufuncs.html#ufuncs-kwargs)

## **Examples**

```
>>> from pygeos import normalize
>>> points = Geometry("MULTIPOINT (2 2, 4 2)")
>>> normalize(voronoi_polygons(points))
\langlepygeos.Geometry GEOMETRYCOLLECTION (POLYGON ((3 0, 3 4, 6 4, 6 0, 3 0)), PO...>
>>> voronoi_polygons(points, only_edges=True)
<pygeos.Geometry LINESTRING (3 4, 3 0)>
>>> voronoi_polygons(Geometry("MULTIPOINT (2 2, 4 2, 4.2 2)"), 0.5, only_edges=True)
<pygeos.Geometry LINESTRING (3 4.2, 3 -0.2)>
>>> voronoi_polygons(points, extend_to=Geometry("LINESTRING (0 0, 10 10)"), only_
\rightarrowedges=True)
<pygeos.Geometry LINESTRING (3 10, 3 0)>
>>> voronoi_polygons(Geometry("LINESTRING (2 2, 4 2)"), only_edges=True)
<pygeos.Geometry LINESTRING (3 4, 3 0)>
>>> voronoi_polygons(Geometry("POINT (2 2)"))
<pygeos.Geometry GEOMETRYCOLLECTION EMPTY>
```
## <span id="page-80-1"></span><span id="page-80-0"></span>**5.1.9 Linestring operations**

line\_interpolate\_point(*line*, *distance*, *normalized=False*, *\*\*kwargs*)

Returns a point interpolated at given distance on a line.

## **Parameters**

- **line** [Geometry or array\_like] For multilinestrings or geometrycollections, the first geometry is taken and the rest is ignored. This function raises a TypeError for non-linear geometries. For empty linear geometries, empty points are returned.
- **distance** [float or array\_like] Negative values measure distance from the end of the line. Outof-range values will be clipped to the line endings.
- **normalized** [bool, default False] If True, the distance is a fraction of the total line length instead of the absolute distance.
- **\*\*kwargs** For other keyword-only arguments, see the [NumPy ufunc docs.](https://numpy.org/doc/stable/reference/ufuncs.html#ufuncs-kwargs)

## **Examples**

```
>>> line = Geometry("LINESTRING(0 2, 0 10)")
>>> line_interpolate_point(line, 2)
<pygeos.Geometry POINT (0 4)>
>>> line_interpolate_point(line, 100)
<pygeos.Geometry POINT (0 10)>
>>> line_interpolate_point(line, -2)
<pygeos.Geometry POINT (0 8)>
>>> line_interpolate_point(line, [0.25, -0.25], normalized=True).tolist()
\lceil<pygeos.Geometry POINT (0 4)>, <pygeos.Geometry POINT (0 8)>]
>>> line_interpolate_point(Geometry("LINESTRING EMPTY"), 1)
<pygeos.Geometry POINT EMPTY>
```
line\_locate\_point(*line*, *other*, *normalized=False*, *\*\*kwargs*) Returns the distance to the line origin of given point.

If given point does not intersect with the line, the point will first be projected onto the line after which the distance is taken.

## **Parameters**

**line** [Geometry or array like]

- **point** [Geometry or array\_like]
- **normalized** [bool, default False] If True, the distance is a fraction of the total line length instead of the absolute distance.

```
\gg line = Geometry("LINESTRING(0 2, 0 10)")
>>> line_locate_point(line, Geometry("POINT(4 4)"))
2.0
>>> line_locate_point(line, Geometry("POINT(4 4)"), normalized=True)
0.25
>>> line_locate_point(line, Geometry("POINT(0 18)"))
8.0
>>> line_locate_point(Geometry("LINESTRING EMPTY"), Geometry("POINT(4 4)"))
nan
```
## line\_merge(*line*, *\*\*kwargs*)

Returns (multi)linestrings formed by combining the lines in a multilinestrings.

## **Parameters**

**line** [Geometry or array\_like]

**\*\*kwargs** For other keyword-only arguments, see the [NumPy ufunc docs.](https://numpy.org/doc/stable/reference/ufuncs.html#ufuncs-kwargs)

## **Examples**

```
>>> line_merge(Geometry("MULTILINESTRING((0 2, 0 10), (0 10, 5 10))"))
<pygeos.Geometry LINESTRING (0 2, 0 10, 5 10)>
>>> line_merge(Geometry("MULTILINESTRING((0 2, 0 10), (0 11, 5 10))"))
\langlepygeos.Geometry MULTILINESTRING ((0 2, 0 10), (0 11, 5 10))>
>>> line_merge(Geometry("LINESTRING EMPTY"))
<pygeos.Geometry GEOMETRYCOLLECTION EMPTY>
```
## shared\_paths(*a*, *b*, *\*\*kwargs*)

Returns the shared paths between geom1 and geom2.

Both geometries should be linestrings or arrays of linestrings. A geometrycollection or array of geometrycollections is returned with two elements in each geometrycollection. The first element is a multilinestring containing shared paths with the same direction for both inputs. The second element is a multilinestring containing shared paths with the opposite direction for the two inputs.

## **Parameters**

- **a** [Geometry or array\_like]
- **b** [Geometry or array\_like]

**\*\*kwargs** For other keyword-only arguments, see the [NumPy ufunc docs.](https://numpy.org/doc/stable/reference/ufuncs.html#ufuncs-kwargs)

## **Examples**

```
>>> geom1 = Geometry("LINESTRING (0\ 0, 1\ 0, 1\ 1, 0\ 1, 0\ 0)")
\gg geom2 = Geometry("LINESTRING (1 0, 2 0, 2 1, 1 1, 1 0)")
>>> shared_paths(geom1, geom2)
<pygeos.Geometry GEOMETRYCOLLECTION (MULTILINESTRING EMPTY, MULTILINESTRING ...>
```
## shortest\_line(*a*, *b*, *\*\*kwargs*)

Returns the shortest line between two geometries.

<span id="page-82-2"></span>The resulting line consists of two points, representing the nearest points between the geometry pair. The line always starts in the first geometry *a* and ends in he second geometry *b*. The endpoints of the line will not necessarily be existing vertices of the input geometries *a* and *b*, but can also be a point along a line segment.

#### **Parameters**

- **a** [Geometry or array\_like]
- **b** [Geometry or array\_like]

**\*\*kwargs** For other keyword-only arguments, see the [NumPy ufunc docs.](https://numpy.org/doc/stable/reference/ufuncs.html#ufuncs-kwargs)

## **See also:**

prepare improve performance by preparing a (the first argument) (for GEOS>=3.9)

## **Examples**

```
\gg geom1 = Geometry("LINESTRING (0 0, 1 0, 1 1, 0 1, 0 0)")
\gg geom2 = Geometry("LINESTRING (0 3, 3 0, 5 3)")
>>> shortest_line(geom1, geom2)
<pygeos.Geometry LINESTRING (1 1, 1.5 1.5)>
```
## <span id="page-82-1"></span>**5.1.10 Coordinate operations**

<span id="page-82-0"></span>apply(*geometry*, *transformation*, *include\_z=False*)

Returns a copy of a geometry array with a function applied to its coordinates.

With the default of include\_z=False, all returned geometries will be two-dimensional; the third dimension will be discarded, if present. When specifying include\_z=True, the returned geometries preserve the dimensionality of the respective input geometries.

#### **Parameters**

**geometry** [Geometry or array\_like]

- **transformation** [function] A function that transforms a  $(N, 2)$  or  $(N, 3)$  ndarray of float64 to another (N, 2) or (N, 3) ndarray of float64.
- **include\_z** [bool, default False] If True, include the third dimension in the coordinates array that is passed to the transformation function. If a geometry has no third dimension, the zcoordinates passed to the function will be NaN.

## **Examples**

```
>>> apply(Geometry("POINT (0 0)"), lambda x: x + 1)
<pygeos.Geometry POINT (1 1)>
\gg apply(Geometry("LINESTRING (2 2, 4 4)"), lambda x: x * [2, 3])
<pygeos.Geometry LINESTRING (4 6, 8 12)>
>>> apply(None, lambda x: x) is None
True
>>> apply([Geometry("POINT (0 0)"), None], lambda x: x).tolist()
[<pygeos.Geometry POINT (0 0)>, None]
```
By default, the third dimension is ignored:

```
\gg apply(Geometry("POINT Z (0 0 0)"), lambda x: x + 1)
<pygeos.Geometry POINT (1 1)>
>>> apply(Geometry("POINT Z (0 0 0)"), lambda x: x + 1, include_z=True)
<pygeos.Geometry POINT Z (1 1 1)>
```
## count\_coordinates(*geometry*)

Counts the number of coordinate pairs in a geometry array.

#### **Parameters**

**geometry** [Geometry or array\_like]

## **Examples**

```
>>> count_coordinates(Geometry("POINT (0 0)"))
1
>>> count_coordinates(Geometry("LINESTRING (2 2, 4 4)"))
2
>>> count_coordinates(None)
0
>>> count_coordinates([Geometry("POINT (0 0)"), None])
1
```
get\_coordinates(*geometry*, *include\_z=False*, *return\_index=False*)

Gets coordinates from a geometry array as an array of floats.

The shape of the returned array is (N, 2), with N being the number of coordinate pairs. With the default of include\_z=False, three-dimensional data is ignored. When specifying include\_z=True, the shape of the returned array is (N, 3).

#### **Parameters**

**geometry** [Geometry or array\_like]

- **include\_z** [bool, default False] If, True include the third dimension in the output. If a geometry has no third dimension, the z-coordinates will be NaN.
- **return\_index** [bool, default False] If True, also return the index of each returned geometry as a separate ndarray of integers. For multidimensional arrays, this indexes into the flattened array (in C contiguous order).

## **Examples**

```
>>> get_coordinates(Geometry("POINT (0 0)")).tolist()
[[0.0, 0.0]]
>>> get_coordinates(Geometry("LINESTRING (2 2, 4 4)")).tolist()
[2.0, 2.0], [4.0, 4.0]]>>> get_coordinates(None)
array([], shape=(0, 2), dtype=float64)
```
By default the third dimension is ignored:

```
>>> get_coordinates(Geometry("POINT Z (0 0 0)")).tolist()
[[0.0, 0.0]]
```
(continues on next page)

(continued from previous page)

```
>>> get_coordinates(Geometry("POINT Z (0 0 0)"), include_z=True).tolist()
[[0.0, 0.0, 0.0]]
```
When return index=True, indexes are returned also:

```
>>> geometries = [Geometry("LINESTRING (2 2, 4 4)"), Geometry("POINT (0 0)")]
>>> coordinates, index = get_coordinates(geometries, return_index=True)
>>> coordinates.tolist(), index.tolist()
([2.0, 2.0], [4.0, 4.0], [0.0, 0.0]], [0, 0, 1])
```
### set\_coordinates(*geometry*, *coordinates*)

Adapts the coordinates of a geometry array in-place.

If the coordinates array has shape (N, 2), all returned geometries will be two-dimensional, and the third dimension will be discarded, if present. If the coordinates array has shape  $(N, 3)$ , the returned geometries preserve the dimensionality of the input geometries.

**Warning:** The geometry array is modified in-place! If you do not want to modify the original array, you can do set\_coordinates(arr.copy(), newcoords).

#### **Parameters**

**geometry** [Geometry or array like]

**coordinates: array\_like**

**See also:**

[apply](#page-82-0) Returns a copy of a geometry array with a function applied to its coordinates.

## **Examples**

```
>>> set_coordinates(Geometry("POINT (0 0)"), [[1, 1]])
<pygeos.Geometry POINT (1 1)>
>>> set_coordinates([Geometry("POINT (0 0)"), Geometry("LINESTRING (0 0, 0 0)")],␣
˓→[[1, 2], [3, 4], [5, 6]]).tolist()
[<pygeos.Geometry POINT (1 2)>, <pygeos.Geometry LINESTRING (3 4, 5 6)>]
>>> set_coordinates([None, Geometry("POINT (0 0)")], [[1, 2]]).tolist()
[None, <pygeos.Geometry POINT (1 2)>]
```
Third dimension of input geometry is discarded if coordinates array does not include one:

```
>>> set_coordinates(Geometry("POINT Z (0 0 0)"), [[1, 1]])
<pygeos.Geometry POINT (1 1)>
>>> set_coordinates(Geometry("POINT Z (0 0 0)"), [[1, 1, 1]])
<pygeos.Geometry POINT Z (1 1 1)>
```
## <span id="page-85-2"></span><span id="page-85-1"></span>**5.1.11 STRTree**

#### class STRtree(*geometries*, *leafsize=10*)

A query-only R-tree created using the Sort-Tile-Recursive (STR) algorithm.

For two-dimensional spatial data. The tree is constructed directly at initialization.

#### **Parameters**

**geometries** [array\_like]

**leafsize** [int, default 10] the maximum number of child nodes that a node can have

## **Examples**

```
>>> import pygeos
>>> tree = pygeos.STRtree(pygeos.points(np.arange(10), np.arange(10)))
>>> # Query geometries that overlap envelope of input geometries:
>>> tree.query(pygeos.box(2, 2, 4, 4)).tolist()
[2, 3, 4]
>>> # Query geometries that are contained by input geometry:
>>> tree.query(pygeos.box(2, 2, 4, 4), predicate='contains').tolist()
[3]
>>> # Query geometries that overlap envelopes of ``geoms``
>>> tree.query_bulk([pygeos.box(2, 2, 4, 4), pygeos.box(5, 5, 6, 6)]).tolist()
[0, 0, 0, 1, 1], [2, 3, 4, 5, 6]>>> tree.nearest([pygeos.points(1,1), pygeos.points(3,5)]).tolist()
[0, 1], [1, 4]
```
<span id="page-85-0"></span>nearest(*geometry*)

Returns the index of the nearest item in the tree for each input geometry.

**Note:** 'nearest' requires at least GEOS 3.6.0.

If there are multiple equidistant or intersected geometries in the tree, only a single result is returned for each input geometry, based on the order that tree geometries are visited; this order may be nondeterministic.

Any geometry that is None or empty in the input geometries is omitted from the output.

#### **Parameters**

**geometry** [Geometry or array\_like] Input geometries to query the tree.

## **Returns**

**ndarray with shape (2, n)** The first subarray contains input geometry indexes. The second subarray contains tree geometry indexes.

#### **See also:**

[nearest\\_all](#page-86-0) returns all equidistant geometries and optional distances

```
>>> import pygeos
>>> tree = pygeos.STRtree(pygeos.points(np.arange(10), np.arange(10)))
>>> tree.nearest(pygeos.points(1,1)).tolist()
[0], [1]]
>>> tree.nearest([pygeos.box(1,1,3,3)]).tolist()
[[0], [1]]
\gg points = pygeos.points(0.5,0.5)
>>> tree.nearest([None, pygeos.points(10,10)]).tolist()
[[1], [9]]
```
<span id="page-86-0"></span>nearest\_all(*geometry*, *max\_distance=None*, *return\_distance=False*)

Returns the index of the nearest item(s) in the tree for each input geometry.

**Note:** 'nearest\_all' requires at least GEOS 3.6.0.

If there are multiple equidistant or intersected geometries in tree, all are returned. Tree indexes are returned in the order they are visited for each input geometry and may not be in ascending index order; no meaningful order is implied.

The max\_distance used to search for nearest items in the tree may have a significant impact on performance by reducing the number of input geometries that are evaluated for nearest items in the tree. Only those input geometries with at least one tree item within +/- max\_distance beyond their envelope will be evaluated.

The distance, if returned, will be 0 for any intersected geometries in the tree.

Any geometry that is None or empty in the input geometries is omitted from the output.

## **Parameters**

**geometry** [Geometry or array\_like] Input geometries to query the tree.

**max** distance [float, optional] Maximum distance within which to query for nearest items in tree. Must be greater than 0.

**return\_distance** [bool, default False] If True, will return distances in addition to indexes.

## **Returns**

**indices or tuple of (indices, distances)** indices is an ndarray of shape (2,n) and distances (if present) an ndarray of shape (n). The first subarray of indices contains input geometry indices. The second subarray of indices contains tree geometry indices.

## **See also:**

[nearest](#page-85-0) returns singular nearest geometry for each input

```
>>> import pygeos
\gg tree = pygeos. STRtree(pygeos. points(np. arange(10), np. arange(10)))
>>> tree.nearest_all(pygeos.points(1,1)).tolist()
[[0], [1]]
>>> tree.nearest_all([pygeos.box(1,1,3,3)]).tolist()
[0, 0, 0], [1, 2, 3]\gg points = pygeos.points(0.5,0.5)
>>> index, distance = tree.nearest_all(points, return_distance=True)
>>> index.tolist()
[0, 0], [0, 1]>>> distance.round(4).tolist()
[0.7071, 0.7071]
>>> tree.nearest_all(None).tolist()
[[], []]
```
## query(*geometry*, *predicate=None*, *distance=None*)

Return the index of all geometries in the tree with extents that intersect the envelope of the input geometry.

If predicate is provided, a prepared version of the input geometry is tested using the predicate function against each item whose extent intersects the envelope of the input geometry: predicate(geometry, tree\_geometry).

The 'dwithin' predicate requires GEOS >= 3.10.

If geometry is None, an empty array is returned.

#### **Parameters**

- **geometry** [Geometry] The envelope of the geometry is taken automatically for querying the tree.
- **predicate** [{None, 'intersects', 'within', 'contains', 'overlaps', 'crosses','touches', 'covers', 'covered\_by', 'contains\_properly', 'dwithin'}, optional] The predicate to use for testing geometries from the tree that are within the input geometry's envelope.
- **distance** [number, optional] Distance around the geometry within which to query the tree for the 'dwithin' predicate. Required if predicate='dwithin'.

## **Returns**

**ndarray** Indexes of geometries in tree

#### **Examples**

```
>>> import pygeos
>>> tree = pygeos.STRtree(pygeos.points(np.arange(10), np.arange(10)))
\gg tree.query(pygeos.box(1,1, 3,3)).tolist()
[1, 2, 3]
>>> # Query geometries that are contained by input geometry
>>> tree.query(pygeos.box(2, 2, 4, 4), predicate='contains').tolist()
[3]
>>> # Query geometries within 1 unit distance of input geometry
>>> tree.query(pygeos.points(0.5, 0.5), predicate='dwithin', distance=1.0).
˓→tolist()
[0, 1]
```
query\_bulk(*geometry*, *predicate=None*, *distance=None*)

Returns all combinations of each input geometry and geometries in the tree where the envelope of each input geometry intersects with the envelope of a tree geometry.

If predicate is provided, a prepared version of each input geometry is tested using the predicate function against each item whose extent intersects the envelope of the input geometry: predicate(geometry, tree\_geometry).

The 'dwithin' predicate requires GEOS >= 3.10.

This returns an array with shape (2,n) where the subarrays correspond to the indexes of the input geometries and indexes of the tree geometries associated with each. To generate an array of pairs of input geometry index and tree geometry index, simply transpose the results.

In the context of a spatial join, input geometries are the "left" geometries that determine the order of the results, and tree geometries are "right" geometries that are joined against the left geometries. This effectively performs an inner join, where only those combinations of geometries that can be joined based on envelope overlap or optional predicate are returned.

Any geometry that is None or empty in the input geometries is omitted from the output.

#### **Parameters**

- **geometry** [Geometry or array\_like] Input geometries to query the tree. The envelope of each geometry is automatically calculated for querying the tree.
- **predicate** [{None, 'intersects', 'within', 'contains', 'overlaps', 'crosses','touches', 'covers', 'covered\_by', 'contains\_properly', 'dwithin'}, optional] The predicate to use for testing geometries from the tree that are within the input geometry's envelope.
- **distance** [number or array\_like, optional] Distances around each input geometry within which to query the tree for the 'dwithin' predicate. If array\_like, shape must be broadcastable to shape of geometry. Required if predicate='dwithin'.

#### **Returns**

**ndarray with shape (2, n)** The first subarray contains input geometry indexes. The second subarray contains tree geometry indexes.

## **Examples**

```
>>> import pygeos
>>> tree = pygeos.STRtree(pygeos.points(np.arange(10), np.arange(10)))
>>> tree.query_bulk([pygeos.box(2, 2, 4, 4), pygeos.box(5, 5, 6, 6)]).tolist()
[0, 0, 0, 1, 1], [2, 3, 4, 5, 6]>>> # Query for geometries that contain tree geometries
>>> tree.query_bulk([pygeos.box(2, 2, 4, 4), pygeos.box(5, 5, 6, 6)], predicate=
˓→'contains').tolist()
[0], [3]]
>>> # To get an array of pairs of index of input geometry, index of tree␣
˓→geometry,
>>> # transpose the output:
>>> tree.query_bulk([pygeos.box(2, 2, 4, 4), pygeos.box(5, 5, 6, 6)]). T.tolist()
[0, 2], [0, 3], [0, 4], [1, 5], [1, 6]>>> # Query for tree geometries within 1 unit distance of input geometries
>>> tree.query_bulk([pygeos.points(0.5, 0.5)], predicate='dwithin', distance=1.
\rightarrow0).tolist()
[0, 0], [0, 1]
```
## <span id="page-89-1"></span>**5.1.12 Testing**

The functions in this module are not directly importable from the root pygeos module. Instead, import them from the submodule as follows:

>>> from pygeos.testing import assert\_geometries\_equal

<span id="page-89-0"></span>assert\_geometries\_equal(*x*, *y*, *tolerance=1e-07*, *equal\_none=True*, *equal\_nan=True*, *normalize=False*, *err\_msg=''*, *verbose=True*)

Raises an AssertionError if two geometry array\_like objects are not equal.

Given two array\_like objects, check that the shape is equal and all elements of these objects are equal. An exception is raised at shape mismatch or conflicting values. In contrast to the standard usage in pygeos, no assertion is raised if both objects have NaNs/Nones in the same positions.

#### **Parameters**

- **x** [Geometry or array\_like]
- **y** [Geometry or array\_like]
- **equal none** [bool, default True] Whether to consider None elements equal to other None elements.
- **equal\_nan** [bool, default True] Whether to consider nan coordinates as equal to other nan coordinates.

**normalize** [bool, default False] Whether to normalize geometries prior to comparison.

**err\_msg** [str, optional] The error message to be printed in case of failure.

**verbose** [bool, optional] If True, the conflicting values are appended to the error message.

## **5.1.13 Changelog**

## **Version 0.12 (2021-12-03)**

#### **Distribution**

- Distribute binary wheels for Apple Silicon architecture (arm64 and universal2) (#427).
- Removed 32-bit architecture wheels for Python 3.10 (#427).
- All binary wheels now have GEOS 3.10.1. See <https://github.com/libgeos/geos/blob/main/NEWS> for the changes (#422).
- Linux x86\_64 and i686 wheels are now built using the manylinux2014 image instead of manylinux2010 (#445).

#### **Major enhancements**

- Added pygeos.dwithin for GEOS >= 3.10 (#417).
- Added dwithin predicate to STRtree query and query\_bulk methods to find geometries within a search distance for GEOS  $>= 3.10$  (#425).
- Added GeoJSON input/output capabilities (pygeos.from\_geojson, pygeos.to\_geojson) for GEOS >= 3.10 (#413).
- Performance improvement in constructing LineStrings or LinearRings from numpy arrays for GEOS >= 3.10 (#436)

#### **API Changes**

• When constructing a linearring through pygeos.linearrings or a polygon through pygeos.polygons the ring is automatically closed when supplied with 3 coordinates also when the first and last are already equal (#431).

## **Bug fixes**

- Raise GEOSException in the rare case when predicate evalution in STRtree.query errors. Previously, the exceptions were ignored silently and the geometry was added to the result (as if the predicate returned True) (#432).
- Hide RuntimeWarning when using total\_bounds on empty geometries, empty arrays, or geometries with NaN coordinates (#441).

## **Acknowledgments**

Thanks to everyone who contributed to this release! People with a "+" by their names contributed a patch for the first time.

- Brendan Ward
- Casper van der Wel
- Joris Van den Bossche

## **Version 0.11.1 (2021-10-30)**

## **Distribution**

- Distribute binary wheels for Python 3.10 (#416).
- All binary wheels now have GEOS 3.10.0. See <https://github.com/libgeos/geos/blob/main/NEWS> for the changes (#416).

## **Major enhancements**

- Optionally output to a user-specified array (out keyword argument) when constructing geometries from indices (#380).
- Added pygeos. empty to create a geometry array pre-filled with None or with empty geometries (#381).
- Added pygeos. force\_2d and pygeos. force\_3d to change the dimensionality of the coordinates in a geometry (#396).
- Added pygeos.testing.assert\_geometries\_equal (#401).

## **API Changes**

- The default behaviour of pygeos.set\_precision is now to always return valid geometries. Before, the default was preserve\_topology=False which caused confusion because it mapped to GEOS\_PREC\_NO\_TOPO (the new 'pointwise'). At the same time, GEOS < 3.10 implementation was not entirely correct so that some geometries did and some did not preserve topology with this mode. Now, the new mode argument controls the behaviour and the preserve\_topology argument is deprecated (#410).
- When constructing a linearring through pygeos.linearrings or a polygon through pygeos.polygons now a ValueError is raised (instead of a GEOSException) if the ring contains less than 4 coordinates including ring closure (#378).
- Removed deprecated normalize keyword argument in pygeos.line\_locate\_point and pygeos. line\_interpolate\_point (#410).

## **Bug fixes**

• Return True instead of False for LINEARRING geometries in is\_closed (#379).

- Fixed the WKB serialization of 3D empty points for GEOS >= 3.9.0 (#392).
- Fixed the WKT serialization of single part 3D empty geometries for GEOS >= 3.9.0 (#402).
- Fixed the WKT serialization of multipoints with empty points for GEOS >= 3.9.0 (#392).
- Fixed a segfault when getting coordinates from empty points in GEOS 3.8.0 (#415).

## **Acknowledgments**

Thanks to everyone who contributed to this release! People with a "+" by their names contributed a patch for the first time.

- Brendan Ward
- Casper van der Wel
- Joris Van den Bossche

## **Version 0.10.2 (2021-08-23)**

#### **Distribution**

Unittests are now included in the pygeos distribution. Run them by 1) installing pytest (or pygeos[test]) and 2) invoking pytest --pyargs pygeos.tests.

We started using a new tool for building binary wheels: cibuildwheel. This resulted into the following improvements in the distributed binary wheels:

- Windows binary wheels now contain mangled DLLs, which avoids conflicts with other GEOS versions present on the system (a.k.a. 'DLL hell') (#365).
- Windows binary wheels now contain the Microsoft Visual C++ Runtime Files (msvcp140.dll) for usage on systems without the C++ redistributable (#365).
- Linux x86\_64 and i686 wheels are now built using the manylinux2010 image instead of manylinux1 (#365).
- Linux aarch64 wheels are now available for Python 3.9 (manylinux2014, #365).

#### **Bug fixes**

• Fixed operations on geometry arrays containing NULL instead of None. These occur for instance by using numpy.empty\_like (#371)

## **Acknowledgements**

Thanks to everyone who contributed to this release! People with a "+" by their names contributed a patch for the first time.

- Brendan Ward
- Casper van der Wel
- Joris Van den Bossche

## **Version 0.10.1 (2021-07-06)**

## **Bug fixes**

- Fixed the box and set\_precision functions with numpy 1.21 (#367).
- Fixed STRtree creation to allow querying the tree in a multi-threaded context (#361).

## **Acknowledgements**

Thanks to everyone who contributed to this release! People with a "+" by their names contributed a patch for the first time.

- Brendan Ward
- Casper van der Wel
- Joris Van den Bossche

## **Version 0.10 (2021-05-18)**

## **Major enhancements**

- Addition of nearest and nearest\_all functions to STRtree for GEOS >= 3.6 to find the nearest neighbors (#272).
- Enable bulk construction of geometries with different number of coordinates by optionally taking index arrays in all creation functions (#230, #322, #326, #346).
- Released the GIL in all geometry creation functions (#310, #326).
- Added the option to return the geometry index in get\_coordinates (#318).
- Added the get\_rings function, similar as get\_parts but specifically to extract the rings of Polygon geometries (#342).
- Updated box ufunc to use internal C function for creating polygon (about 2x faster) and added ccw parameter to create polygon in counterclockwise (default) or clockwise direction (#308).
- Added to\_shapely and improved performance of from\_shapely in the case GEOS versions are different (#312).

## **API Changes**

- STRtree default leaf size is now 10 instead of 5, for somewhat better performance under normal conditions (#286)
- Deprecated VALID\_PREDICATES set from pygeos.strtree package; these can be constructed in downstream libraries using the pygeos.strtree.BinaryPredicate enum. This will be removed in a future release.
- points, linestrings, linearrings, and polygons now return a GEOSException instead of a ValueError or TypeError for invalid input (#310, #326).
- Addition of on\_invalid parameter to from\_wkb and from\_wkt to optionally return invalid WKB geometries as None.
- Removed the (internal) function lib.polygons\_without\_holes and renamed lib.polygons\_with\_holes to lib.polygons (#326).
- polygons will now return an empty polygon for *None* inputs (#346).
- Removed compatibility with Python 3.5 (#341).

## **Added GEOS functions**

• Addition of a contains\_properly function (#267)

- Addition of a polygonize function (#275)
- Addition of a polygonize\_full function (#298)
- Addition of a segmentize function for GEOS >= 3.10 (#299)
- Addition of oriented\_envelope and minimum\_rotated\_rectangle functions (#314)
- Addition of minimum\_bounding\_circle and minimum\_bounding\_radius functions for GEOS >= 3.8 (#315)
- Addition of a shortest\_line ("nearest points") function (#334)

#### **Bug fixes**

- Fixed portability issue for ARM architecture (#293)
- Fixed segfault in linearrings and box when constructing a geometry with nan coordinates (#310).
- Fixed segfault in polygons (with holes) when None was provided.
- Fixed memory leak in polygons when non-linearring input was provided.

## **Acknowledgments**

Thanks to everyone who contributed to this release! People with a "+" by their names contributed a patch for the first time.

- Brendan Ward
- Casper van der Wel
- Joris Van den Bossche
- Martin Fleischmann
- Mike Taves
- Tanguy Ophoff +
- James Myatt +

## **Version 0.9 (2021-01-23)**

## **Major enhancements**

- Addition of prepare function that generates a GEOS prepared geometry which is stored on the Geometry object itself. All binary predicates (except equals) make use of this. Helper functions destroy\_prepared and is\_prepared are also available. (#92, #252)
- Use previously prepared geometries within STRtree query and query\_bulk functions if available (#246)
- Official support for Python 3.9 and numpy 1.20 (#278, #279)
- Drop support for Python 3.5 (#211)
- Added support for pickling to Geometry objects (#190)
- The apply function for coordinate transformations and the set\_coordinates function now support geometries with z-coordinates (#131)
- Addition of Cython and internal PyGEOS C API to enable easier development of internal functions (previously all significant internal functions were developed in C). Added a Cython-implemented get\_parts function (#51)

## **API Changes**

• Geometry and counting functions (get\_num\_coordinates, get\_num\_geometries, get\_num\_interior\_rings, get\_num\_points) now return 0 for None input values instead of -1 (#218)

- intersection\_all and symmetric\_difference\_all now ignore None values instead of returning None if any value is None (#249)
- union\_all now returns None (instead of GEOMETRYCOLLECTION EMPTY) if all input values are None (#249)
- The default axis of union\_all, intersection\_all, symmetric\_difference\_all, and coverage\_union\_all can now reduce over multiple axes. The default changed from the first axis (0) to all axes (None) (#266)
- Argument in line\_interpolate\_point and line\_locate\_point was renamed from normalize to normalized (#209)
- Addition of grid\_size parameter to specify fixed-precision grid for difference, intersection, symmetric\_difference, union, and union\_all operations for GEOS >= 3.9 (#276)

#### **Added GEOS functions**

- Release the GIL for is\_geometry(), is\_missing(), and is\_valid\_input() (#207)
- Addition of a is\_ccw() function for GEOS >= 3.7 (#201)
- Addition of a minimum\_clearance function for GEOS >= 3.6.0 (#223)
- Addition of a offset\_curve function (#229)
- Addition of a relate\_pattern function (#245)
- Addition of a clip\_by\_rect function (#273)
- Addition of a reverse function for GEOS > = 3.7 (#254)
- Addition of get\_precision to get precision of a geometry and set\_precision to set the precision of a geometry (may round and reduce coordinates) (#257)

#### **Bug fixes**

- Fixed internal GEOS error code detection for get\_dimensions and get\_srid (#218)
- Limited the length of geometry repr to 80 characters (#189)
- Fixed error handling in line\_locate\_point for incorrect geometry types, now actually requiring line and point geometries (#216)
- Addition of get\_parts function to get individual parts of an array of multipart geometries (#197)
- Ensure that python setup.py clean removes all previously Cythonized and compiled files (#239)
- Handle GEOS beta versions (#262)

#### **Acknowledgments**

Thanks to everyone who contributed to this release! People with a "+" by their names contributed a patch for the first time.

- Brendan Ward
- Casper van der Wel
- Joris Van den Bossche
- Mike Taves

## **Version 0.8 (2020-09-06)**

#### **Highlights of this release**

- Handle multi geometries in boundary (#188)
- Handle empty points in to\_wkb by conversion to POINT (nan, nan) (#179)
- Prevent segfault in to\_wkt (and repr) with empty points in multipoints (#171)
- Fixed bug in multilinestrings(), it now accepts linearrings again (#168)
- Release the GIL to allow for multithreading in functions that do not create geometries (#144) and in the STRtree query\_bulk() method (#174)
- Addition of a frechet\_distance() function for GEOS >= 3.7 (#144)
- Addition of coverage\_union() and coverage\_union\_all() functions for GEOS >= 3.8 (#142)
- Fixed segfaults when adding empty geometries to the STRtree (#147)
- Addition of include\_z=True keyword in the get\_coordinates() function to get 3D coordinates (#178)
- Addition of a build\_area() function for  $GEOS \ge 3.8 \text{ (#141)}$
- Addition of a normalize() function (#136)
- Addition of a make\_valid() function for GEOS >= 3.8 (#107)
- Addition of a get\_z() function for GEOS  $> = 3.7$  (#175)
- Addition of a relate() function (#186)
- The get\_coordinate\_dimensions() function was renamed to get\_coordinate\_dimension() for consistency with GEOS (#176)
- Addition of covers, covered\_by, contains\_properly predicates to STRtree query and query\_bulk (#157)

## **Acknowledgments**

Thanks to everyone who contributed to this release! People with a "+" by their names contributed a patch for the first time.

- Brendan Ward
- Casper van der Wel
- Joris Van den Bossche
- Krishna Chaitanya +
- Martin Fleischmann +
- Tom Clancy +

## **Version 0.7 (2020-03-18)**

## **Highlights of this release**

- STRtree improvements for spatial indexing: \* Directly include predicate evaluation in STRtree.query() (#87) \* Query multiple input geometries (spatial join style) with STRtree.query\_bulk (#108)
- Addition of a total\_bounds() function (#107)
- Geometries are now hashable, and can be compared with  $==$  or  $!=$   $(+102)$
- Fixed bug in create\_collections() with wrong types (#86)
- Fixed a reference counting bug in STRtree (#97, #100)
- Start of a benchmarking suite using ASV (#96)
- This is the first release that will provide wheels!

## **Acknowledgments**

Thanks to everyone who contributed to this release! People with a "+" by their names contributed a patch for the first time.

- Brendan Ward +
- Casper van der Wel
- Joris Van den Bossche
- Mike Taves +

## **Version 0.6 (2020-01-31)**

Highlights of this release:

- Addition of the STRtree class for spatial indexing (#58)
- Addition of a bounds function (#69)
- A new from\_shapely function to convert Shapely geometries to pygeos.Geometry (#61)
- Reintroduction of the shared\_paths function (#77)

Contributors:

- Casper van der Wel
- Joris Van den Bossche
- mattijn +

## **Version 0.5 (2019-10-25)**

Highlights of this release:

- Moved to the pygeos GitHub organization.
- Addition of functionality to get and transform all coordinates (eg for reprojections or affine transformations) [#44]
- Ufuncs for converting to and from the WKT and WKB formats [#45]
- equals\_exact has been added [PR #57]

## **Version 0.4 (2019-09-16)**

This is a major release of PyGEOS and the first one with actual release notes. Most important features of this release are:

- buffer and haussdorff\_distance were completed [#15]
- voronoi\_polygons and delaunay\_triangles have been added [#17]
- The PyGEOS documentation is now mostly complete and available on <http://pygeos.readthedocs.io> .
- The concepts of "empty" and "missing" geometries have been separated. The pygeos.Empty and pygeos.NaG objects has been removed. Empty geometries are handled the same as normal geometries. Missing geometries are denoted by None and are handled by every pygeos function. NaN values cannot be used anymore to denote missing geometries. [PR #36]
- Added pygeos.\_\_version\_\_ and pygeos.geos\_version. [PR #43]

# **5.2 Indices and tables**

- genindex
- modindex
- search

# **PYTHON MODULE INDEX**

## p

pygeos.constructive, [65](#page-68-0) pygeos.coordinates, [79](#page-82-1) pygeos.creation, [26](#page-29-0) pygeos.geometry, [14](#page-17-0) pygeos.io, [33](#page-36-0) pygeos.linear, [77](#page-80-0) pygeos.measurement, [38](#page-41-0) pygeos.predicates, [43](#page-46-0) pygeos.set\_operations, [59](#page-62-0) pygeos.strtree, [82](#page-85-1) pygeos.testing, [86](#page-89-0)

## **INDEX**

## A

apply() (*in module pygeos.coordinates*), [79](#page-82-2) area() (*in module pygeos.measurement*), [38](#page-41-1) assert\_geometries\_equal() (*in module pygeos.testing*), [86](#page-89-1)

## B

boundary() (*in module pygeos.constructive*), [65](#page-68-1) bounds() (*in module pygeos.measurement*), [38](#page-41-1) box() (*in module pygeos.creation*), [26](#page-29-1) buffer() (*in module pygeos.constructive*), [65](#page-68-1) build\_area() (*in module pygeos.constructive*), [66](#page-69-0)

# C

centroid() (*in module pygeos.constructive*), [67](#page-70-0) clip\_by\_rect() (*in module pygeos.constructive*), [67](#page-70-0) contains() (*in module pygeos.predicates*), [43](#page-46-1) contains\_properly() (*in module pygeos.predicates*),  $44$ convex\_hull() (*in module pygeos.constructive*), [68](#page-71-0) count\_coordinates() (*in module pygeos.coordinates*), [80](#page-83-0) coverage\_union() (*in module pygeos.set\_operations*), [59](#page-62-1) coverage\_union\_all() (*in module pygeos.set\_operations*), [59](#page-62-1) covered\_by() (*in module pygeos.predicates*), [44](#page-47-0) covers() (*in module pygeos.predicates*), [45](#page-48-0) crosses() (*in module pygeos.predicates*), [46](#page-49-0)

# D

delaunay\_triangles() (*in module pygeos.constructive*), [68](#page-71-0) destroy\_prepared() (*in module pygeos.creation*), [27](#page-30-0) difference() (*in module pygeos.set\_operations*), [60](#page-63-0) disjoint() (*in module pygeos.predicates*), [47](#page-50-0) distance() (*in module pygeos.measurement*), [39](#page-42-0) dwithin() (*in module pygeos.predicates*), [47](#page-50-0)

# E

empty() (*in module pygeos.creation*), [27](#page-30-0)

envelope() (*in module pygeos.constructive*), [68](#page-71-0) equals() (*in module pygeos.predicates*), [48](#page-51-0) equals\_exact() (*in module pygeos.predicates*), [49](#page-52-0) extract\_unique\_points() (*in module pygeos.constructive*), [69](#page-72-0)

# F

force\_2d() (*in module pygeos.geometry*), [14](#page-17-1) force\_3d() (*in module pygeos.geometry*), [15](#page-18-0) frechet\_distance() (*in module pygeos.measurement*), [39](#page-42-0) from\_geojson() (*in module pygeos.io*), [33](#page-36-1) from\_shapely() (*in module pygeos.io*), [34](#page-37-0) from\_wkb() (*in module pygeos.io*), [34](#page-37-0)

from\_wkt() (*in module pygeos.io*), [35](#page-38-0)

## G

geometrycollections() (*in module pygeos.creation*), [27](#page-30-0) get\_coordinate\_dimension() (*in module pygeos.geometry*), [15](#page-18-0)

get\_coordinates() (*in module pygeos.coordinates*), [80](#page-83-0)

get\_dimensions() (*in module pygeos.geometry*), [16](#page-19-0)

get\_exterior\_ring() (*in module pygeos.geometry*), [16](#page-19-0) get\_geometry() (*in module pygeos.geometry*), [17](#page-20-0)

get\_interior\_ring() (*in module pygeos.geometry*), [17](#page-20-0)

get\_num\_coordinates() (*in module pygeos.geometry*), [18](#page-21-0)

- get\_num\_geometries() (*in module pygeos.geometry*), [18](#page-21-0)
- get\_num\_interior\_rings() (*in module pygeos.geometry*), [19](#page-22-0)

get\_num\_points() (*in module pygeos.geometry*), [19](#page-22-0)

get\_parts() (*in module pygeos.geometry*), [20](#page-23-0)

get\_point() (*in module pygeos.geometry*), [20](#page-23-0)

get\_precision() (*in module pygeos.geometry*), [21](#page-24-0)

get\_rings() (*in module pygeos.geometry*), [21](#page-24-0)

get\_srid() (*in module pygeos.geometry*), [22](#page-25-0)

get\_type\_id() (*in module pygeos.geometry*), [22](#page-25-0)

get\_x() (*in module pygeos.geometry*), [23](#page-26-0)

get\_y() (*in module pygeos.geometry*), [24](#page-27-0)

get\_z() (*in module pygeos.geometry*), [24](#page-27-0)

# H

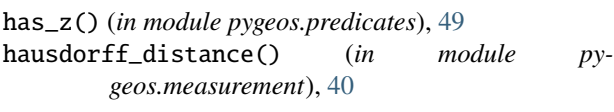

## I

intersection() (*in module pygeos.set\_operations*), [61](#page-64-0) intersection\_all() (*in module pygeos.set\_operations*), [61](#page-64-0) intersects() (*in module pygeos.predicates*), [50](#page-53-0) is\_ccw() (*in module pygeos.predicates*), [50](#page-53-0) is\_closed() (*in module pygeos.predicates*), [51](#page-54-0) is\_empty() (*in module pygeos.predicates*), [51](#page-54-0) is\_geometry() (*in module pygeos.predicates*), [52](#page-55-0) is\_missing() (*in module pygeos.predicates*), [52](#page-55-0) is\_prepared() (*in module pygeos.predicates*), [53](#page-56-0) is\_ring() (*in module pygeos.predicates*), [53](#page-56-0) is\_simple() (*in module pygeos.predicates*), [54](#page-57-0) is\_valid() (*in module pygeos.predicates*), [54](#page-57-0) is\_valid\_input() (*in module pygeos.predicates*), [55](#page-58-0) is\_valid\_reason() (*in module pygeos.predicates*), [55](#page-58-0)

# L

```
length() (in module pygeos.measurement), 40
line_interpolate_point() (in module py-
        geos.linear), 77
line_locate_point() (in module pygeos.linear), 77
line_merge() (in module pygeos.linear), 78
linearrings() (in module pygeos.creation), 28
linestrings() (in module pygeos.creation), 29
```
## M

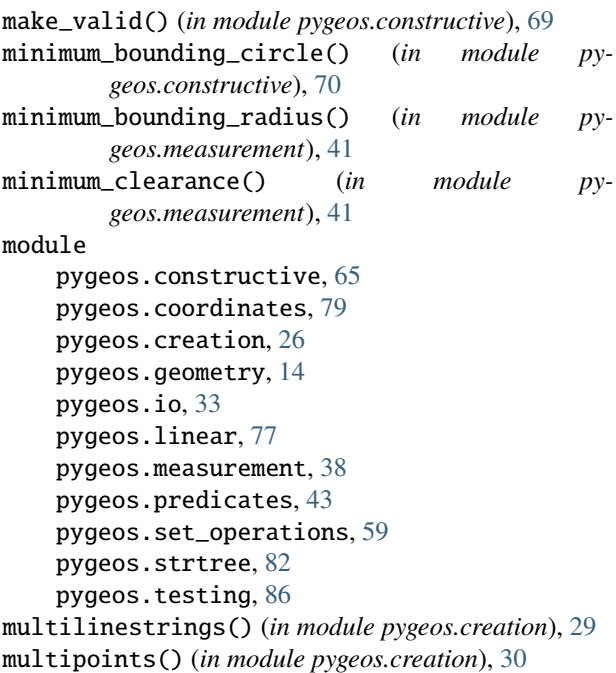

multipolygons() (*in module pygeos.creation*), [30](#page-33-0)

## N

nearest() (*STRtree method*), [82](#page-85-2) nearest\_all() (*STRtree method*), [83](#page-86-1) normalize() (*in module pygeos.constructive*), [70](#page-73-0)

# O

offset\_curve() (*in module pygeos.constructive*), [71](#page-74-0) oriented\_envelope() (*in module pygeos.constructive*), [71](#page-74-0) overlaps() (*in module pygeos.predicates*), [56](#page-59-0)

## P

point\_on\_surface() (*in module pygeos.constructive*), [72](#page-75-1) points() (*in module pygeos.creation*), [31](#page-34-0) polygonize() (*in module pygeos.constructive*), [72](#page-75-1) polygonize\_full() (*in module pygeos.constructive*), [73](#page-76-1) polygons() (*in module pygeos.creation*), [31](#page-34-0) prepare() (*in module pygeos.creation*), [33](#page-36-1) pygeos.constructive module, [65](#page-68-1) pygeos.coordinates module, [79](#page-82-2) pygeos.creation module, [26](#page-29-1) pygeos.geometry module, [14](#page-17-1) pygeos.io module, [33](#page-36-1) pygeos.linear module, [77](#page-80-1) pygeos.measurement module, [38](#page-41-1) pygeos.predicates module, [43](#page-46-1) pygeos.set\_operations module, [59](#page-62-1) pygeos.strtree module, [82](#page-85-2) pygeos.testing module, [86](#page-89-1)

# Q

query() (*STRtree method*), [84](#page-87-0) query\_bulk() (*STRtree method*), [84](#page-87-0)

## R

relate() (*in module pygeos.predicates*), [57](#page-60-0) relate\_pattern() (*in module pygeos.predicates*), [57](#page-60-0) reverse() (*in module pygeos.constructive*), [74](#page-77-0)

# S

segmentize() (*in module pygeos.constructive*), [74](#page-77-0) set\_coordinates() (*in module pygeos.coordinates*), [81](#page-84-0) set\_precision() (*in module pygeos.geometry*), [24](#page-27-0) set\_srid() (*in module pygeos.geometry*), [26](#page-29-1) shared\_paths() (*in module pygeos.linear*), [78](#page-81-0) shortest\_line() (*in module pygeos.linear*), [78](#page-81-0) simplify() (*in module pygeos.constructive*), [75](#page-78-0) snap() (*in module pygeos.constructive*), [75](#page-78-0) STRtree (*class in pygeos.strtree*), [82](#page-85-2) symmetric\_difference() (*in module pygeos.set\_operations*), [62](#page-65-0) symmetric\_difference\_all() (*in module pygeos.set\_operations*), [62](#page-65-0)

# T

to\_geojson() (*in module pygeos.io*), [35](#page-38-0) to\_shapely() (*in module pygeos.io*), [36](#page-39-0) to\_wkb() (*in module pygeos.io*), [36](#page-39-0) to\_wkt() (*in module pygeos.io*), [37](#page-40-0) total\_bounds() (*in module pygeos.measurement*), [42](#page-45-0) touches() (*in module pygeos.predicates*), [57](#page-60-0)

# U

union() (*in module pygeos.set\_operations*), [63](#page-66-0) union\_all() (*in module pygeos.set\_operations*), [64](#page-67-0)

## V

voronoi\_polygons() (*in module pygeos.constructive*), [76](#page-79-0)

## W

within() (*in module pygeos.predicates*), [58](#page-61-0)